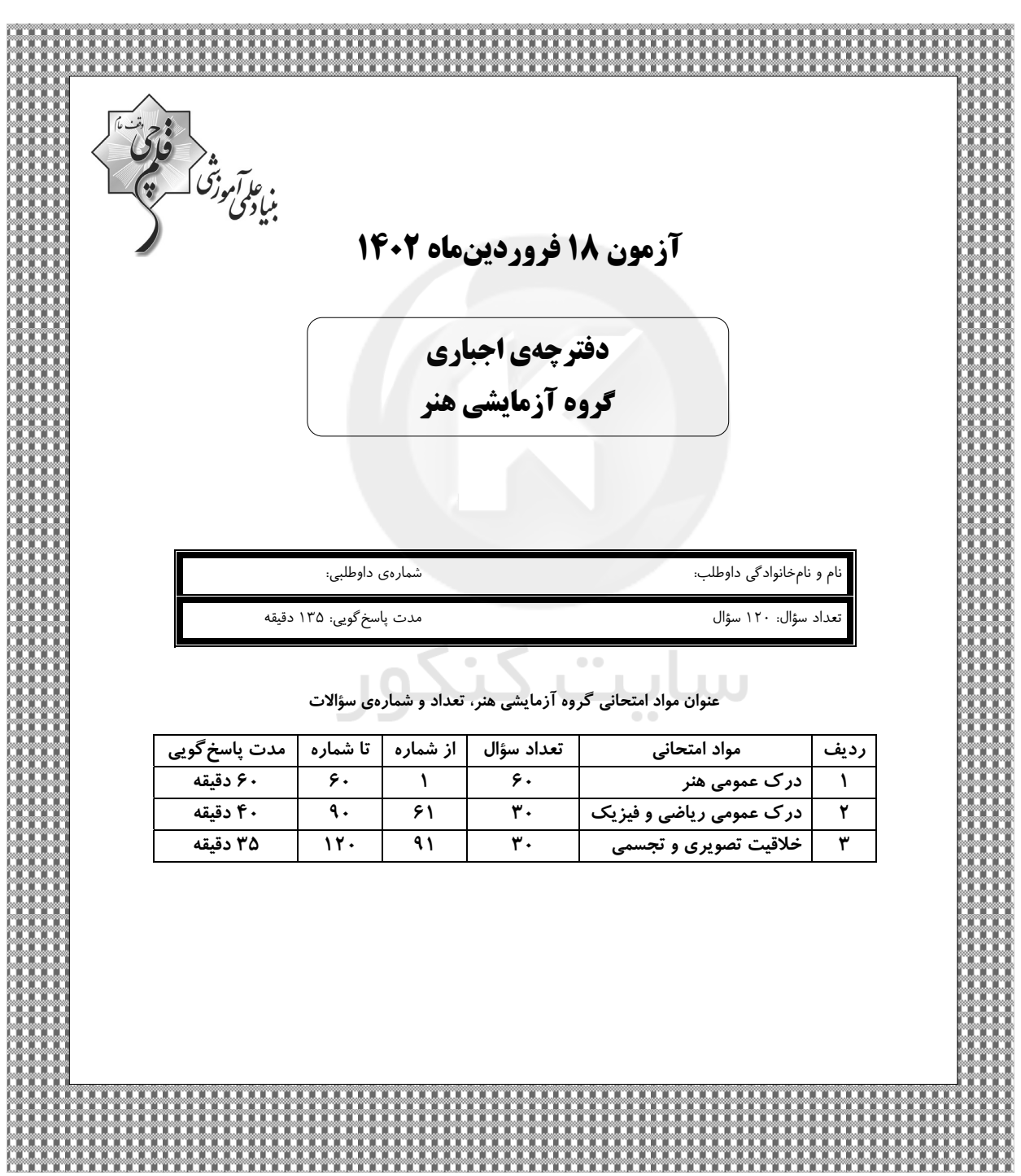

گــــروه توليــد آزمون

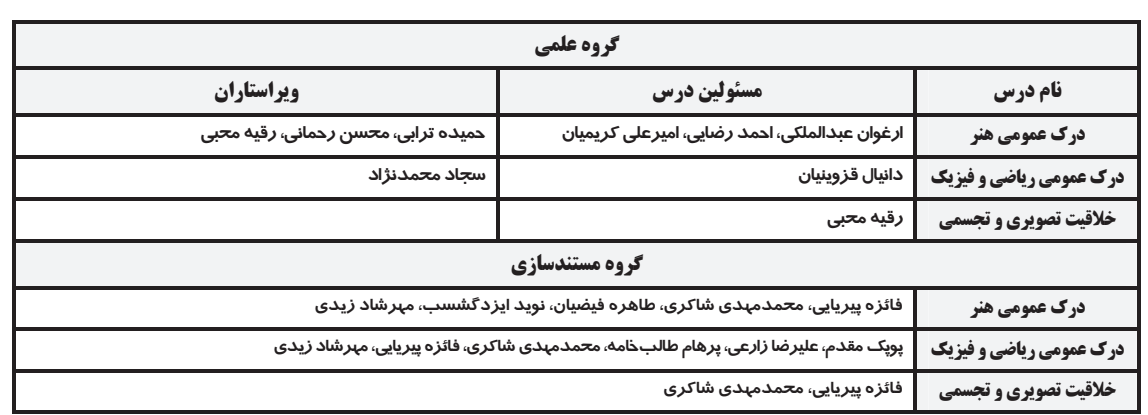

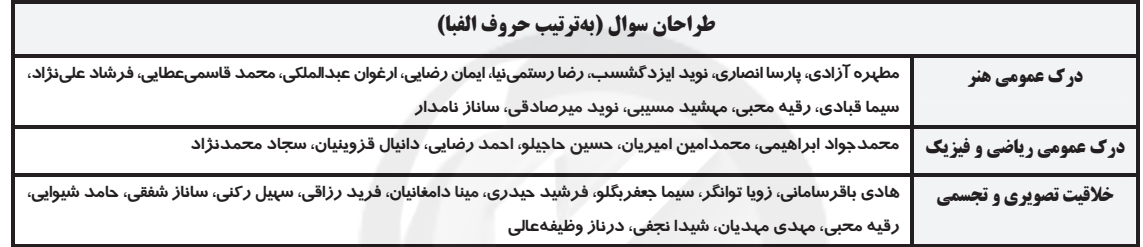

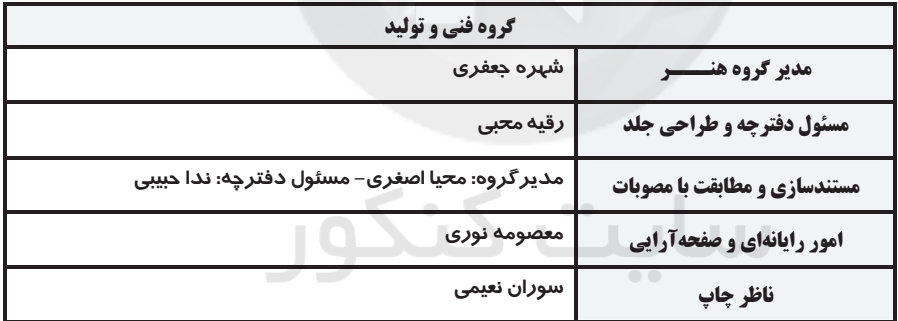

بنیاد علمی آموزشی قلمچی (وقف عام)

#### www.kanoon.ir

دفتر مركزي خيابان انقلاب بين صبا و فلسطين پلاک ٩٢٣ تلفن: ۶۴۶۳ -٢١١ داخلي (١١٩١)

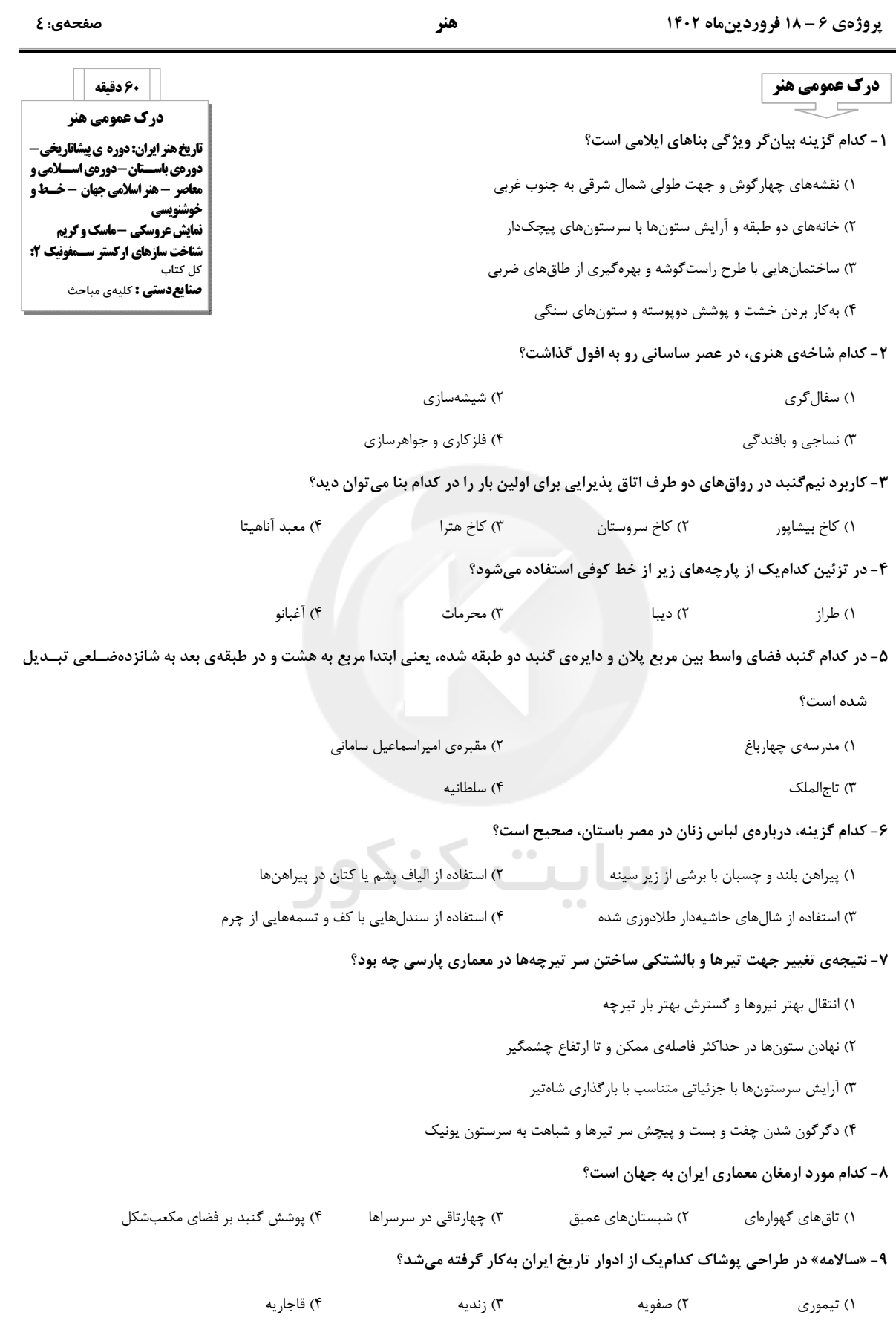

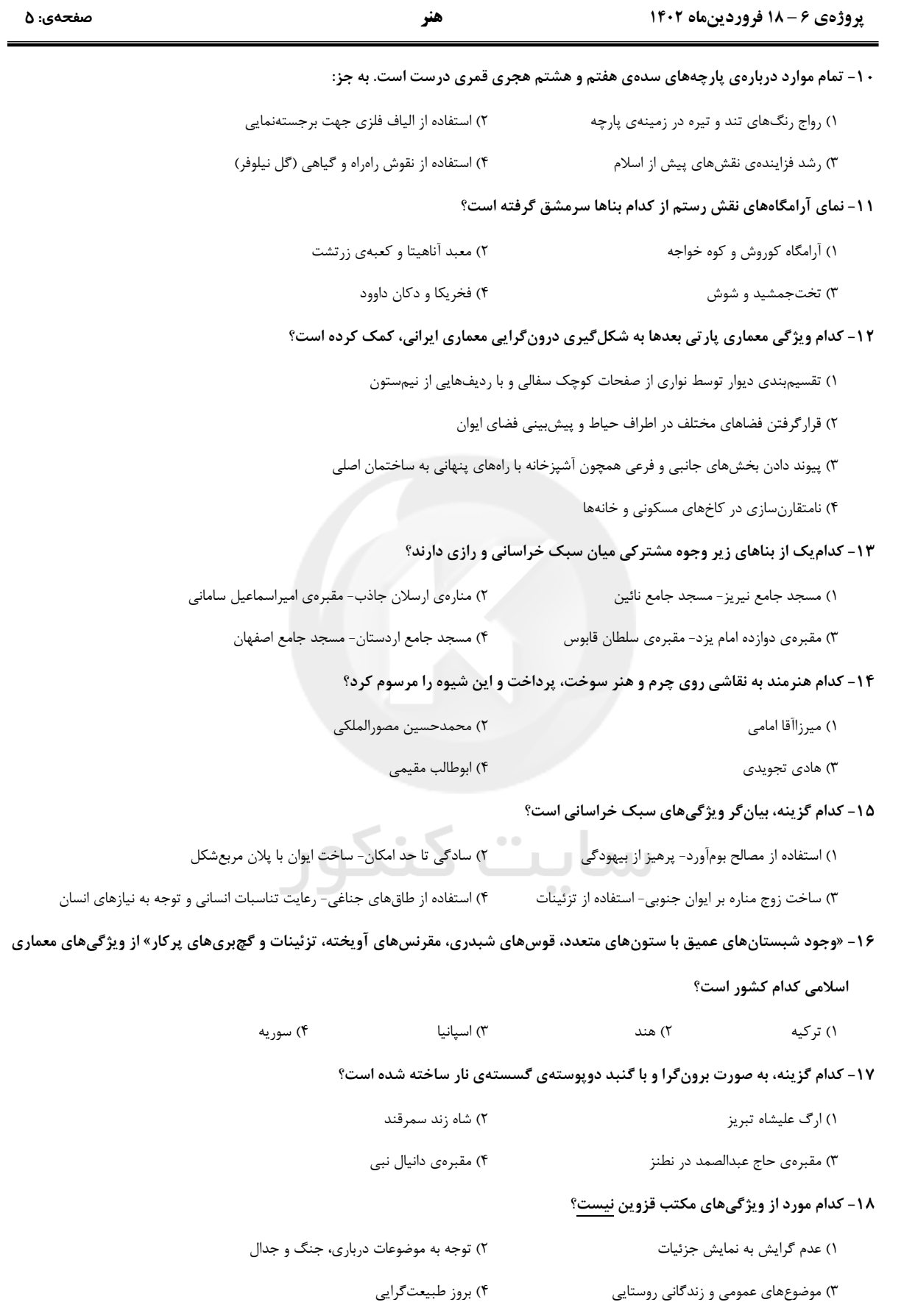

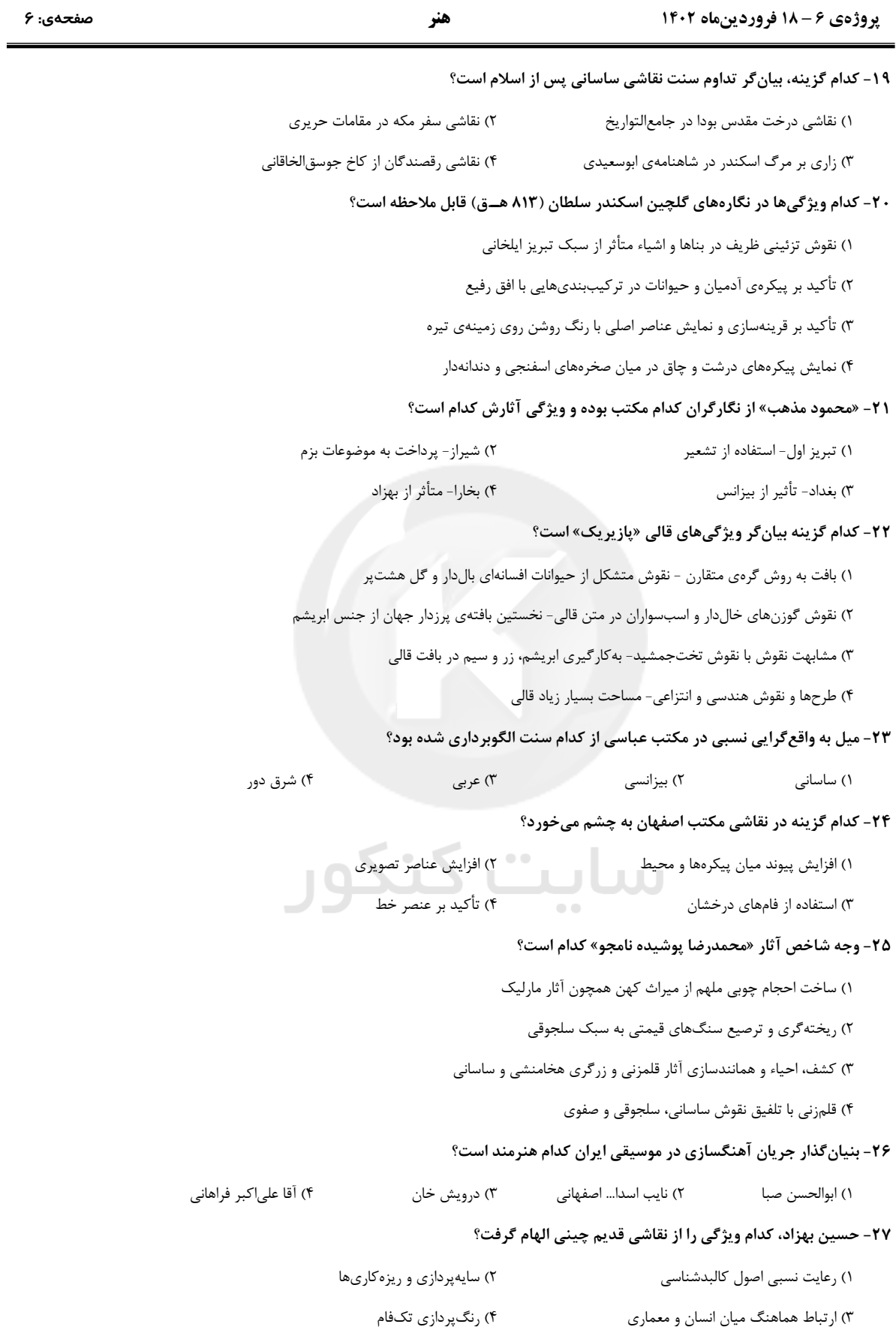

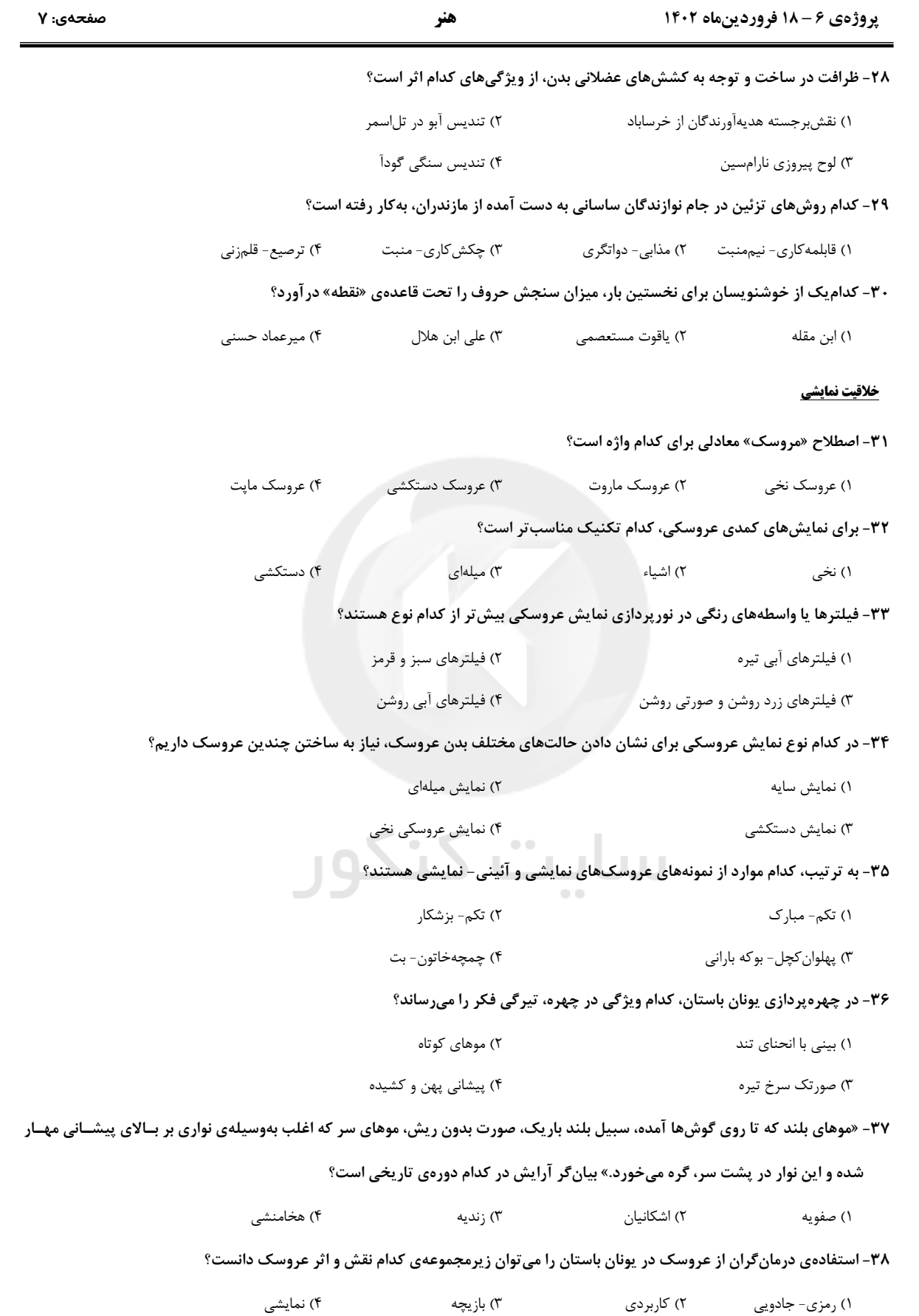

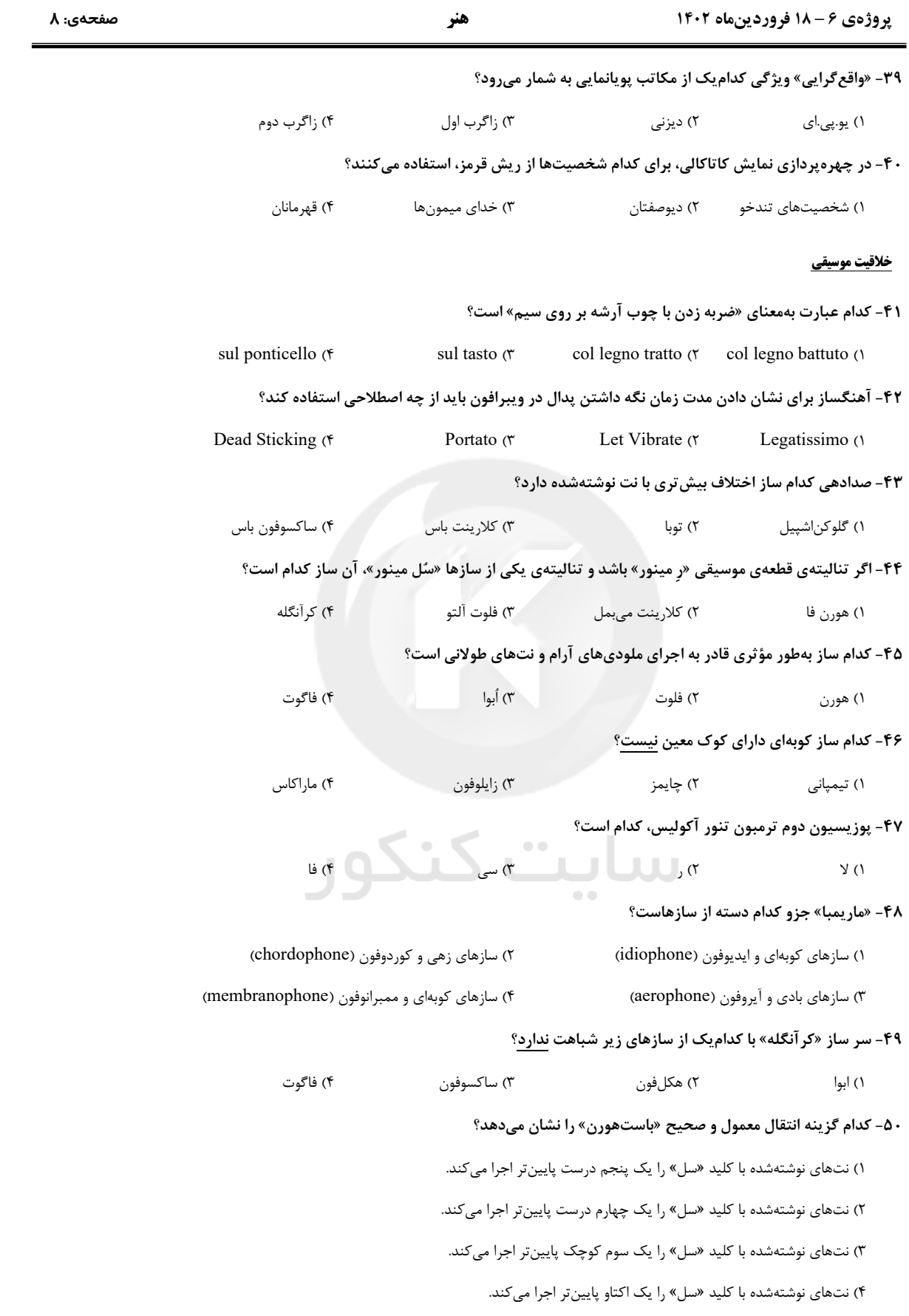

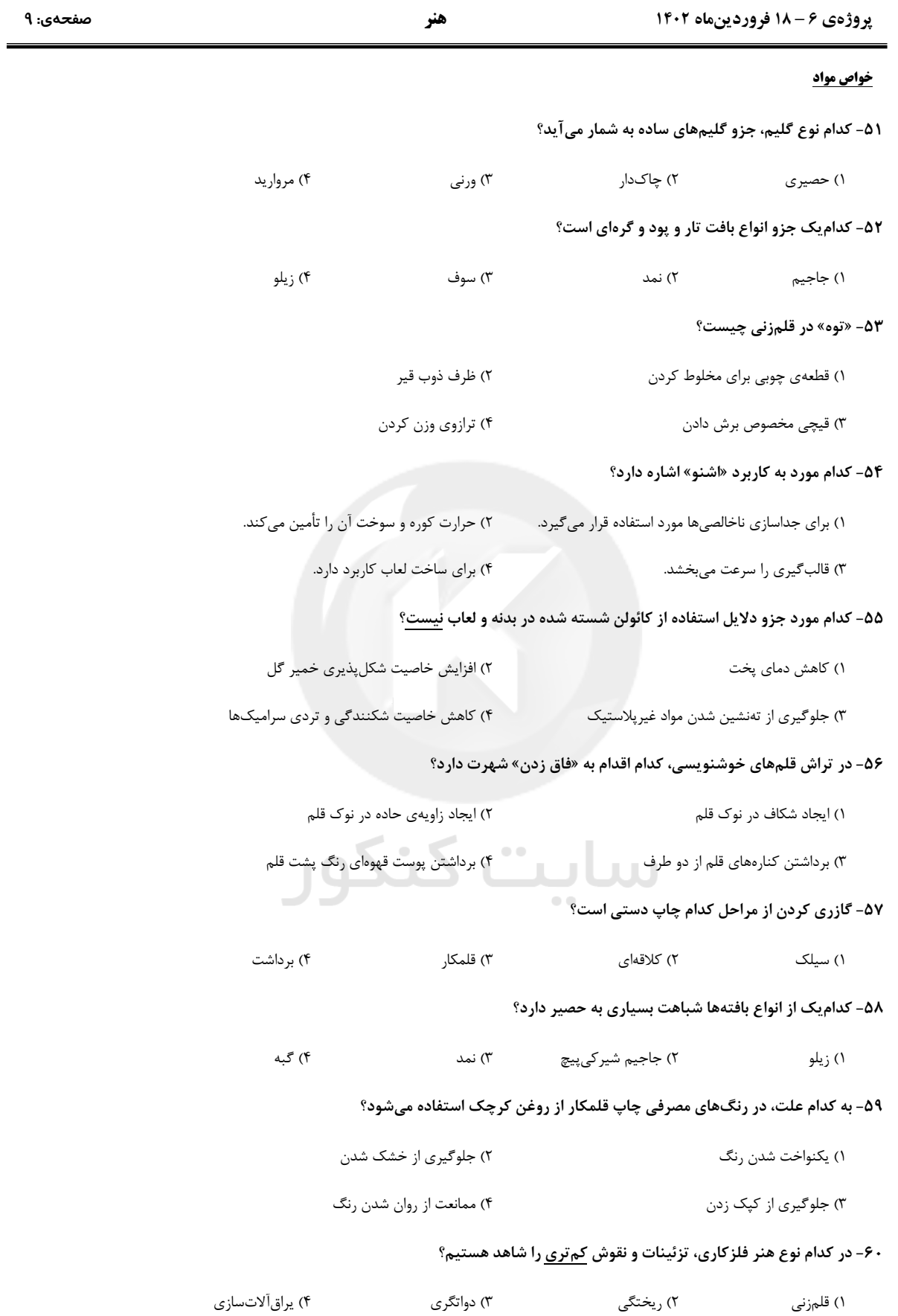

هنر

پروژهی ۶ – ۱۸ فروردینماه ۱۴۰۲

| 40 دقيقه | درک عمومی ریاضی و فیزیک ۶۱- خمس ۳ عددی از دو برابر ۳ همان عدد، ۸۲ واحد کم تر است. این عدد بر کدام یــک از اعــداد زیــر جبرى بخشپذير <u>نيست</u>؟  $\mathbf{r}$  ( $\mathbf{r}$  $r \tau$  $\Delta$  (٢  $M(1)$ چندمجهولی ۶۲-مجموع سن نگار و هستی ۲۵ سال است. اگر دو سال دیگر حاصلضرب سن آنها ۲۱۰ باشد، اخـتلاف دنبالهها سن این دو نفر کدام است؟ **هندسهی مسطحه:** تا*ر*یخچه، زاویه،  $\sqrt{5}$  $\mathbf{r}$   $\alpha$  $\Delta$  (  $V($ ۶۳-حاصلضرب معکوس عدد ۲−۳√ در جذر عدد ۳√۴−۷ کدام است؟  $-1$  (٢  $\Upsilon$  (۴  $\sqrt{7}$  $-\mathbf{r}$   $\wedge$ ۶۴- کارگری به تنهایی کاری را در ۴ روز انجام میدهد. اگر این کار را به کمک کارگر دوم بـا هـم انجـام بدهند، کار در ۳ روز به پایان میرسد. کارگر دوم به تنهایی کار را در چند روز انجام میدهد؟ محل انجام محاسبات  $9(9)$  $\Lambda$  (۳  $1.7$  $15(1)$  $\overline{\phantom{a}}$ ۶۵- مجموع دو عدد برابر ۱۰۷ است. اگر عدد بزرگ تر را بر عدد کوچک تر تقسیم کنیم، خارجقسمت ۱۲ و باقیمانده برابر ۳ میشود. عدد بزرگ تر کدام است؟  $\mathbf{r} \mathbf{v}$   $\alpha$  $99(f)$  $9A(T)$  $\Lambda$  () ۶۶- اگر به یک عدد طبیعی دو رقمی ۴ واحد اضافه شود، به مربع آن ۱۲۰ واحد اضافه میشـود. مجمـوع ارقام آن عدد كدام است؟  $F(T)$  $\uparrow$  () ۲۰<del>۱۱</del><br>۶۷- کسر مولد عدد اعشاری ...a۵a۵a۵a /۰ برابر ۲۰<del>۳</del> ت. مقدار a+b، كدام است؟  $\mathcal{V}$  (  $\Lambda$  (٢  $17(f)$  $9(1)$ (b > ∘ ) ^- در صورتی که ج $\frac{a}{b} = \frac{a}{r}$  باشد، حاصل عبارت  $\frac{a}{r} = \frac{a}{r}$  کدام است؟ (  $\circ$  < b)  $rac{\Delta}{2}$  ()  $\Delta$  (  $\mathbf{r}$  ( $\mathbf{r}$  $F$  ( $f$ ۶۹- حاصلضرب سن دو برادر دوقلو که هر کدام ۳<sub>۳ پ</sub>در خود سن دارند به علاوهی سن پدر، برابر بــا ۲۷۰ است. مجموع سن پدر با یکی از برادران کدام است؟ **۷۲** (۴  $56(7)$ **SF (٢**  $9.()$ 

صفحهي. ۱۰

# درک عمومی ریاضی و فیزیک **جبر:** عبارتهای جبری، اتحادهای **معادله:** معادلهی خطی درجهیاول و دوم، معادلهی کسری، معادلهی رادیکالی، معادلهی توانی، معادلهی دومجهولی، دستگاه معادلات

الگویابی و دنبالههای عددی: دنبالەی حسابی، مجموع جملات

زاویه در دایره، قضیهی فیثاغورس، نسبت طلایی، محاسبهی مساحت اشکال هندسی، ترسیمات پایه فیزیک: سرعت متوسط، حرکت با سرعت ثابت، شتاب متوسط، حركت با شتاب ثابت، قوانین نیوتن، شناخت نیروها، گشتاور نیرو، کار نیرو، منابع

انرژی، انرژی جنبشی و پتانسیل، پایستگی انرژی مکانیکی

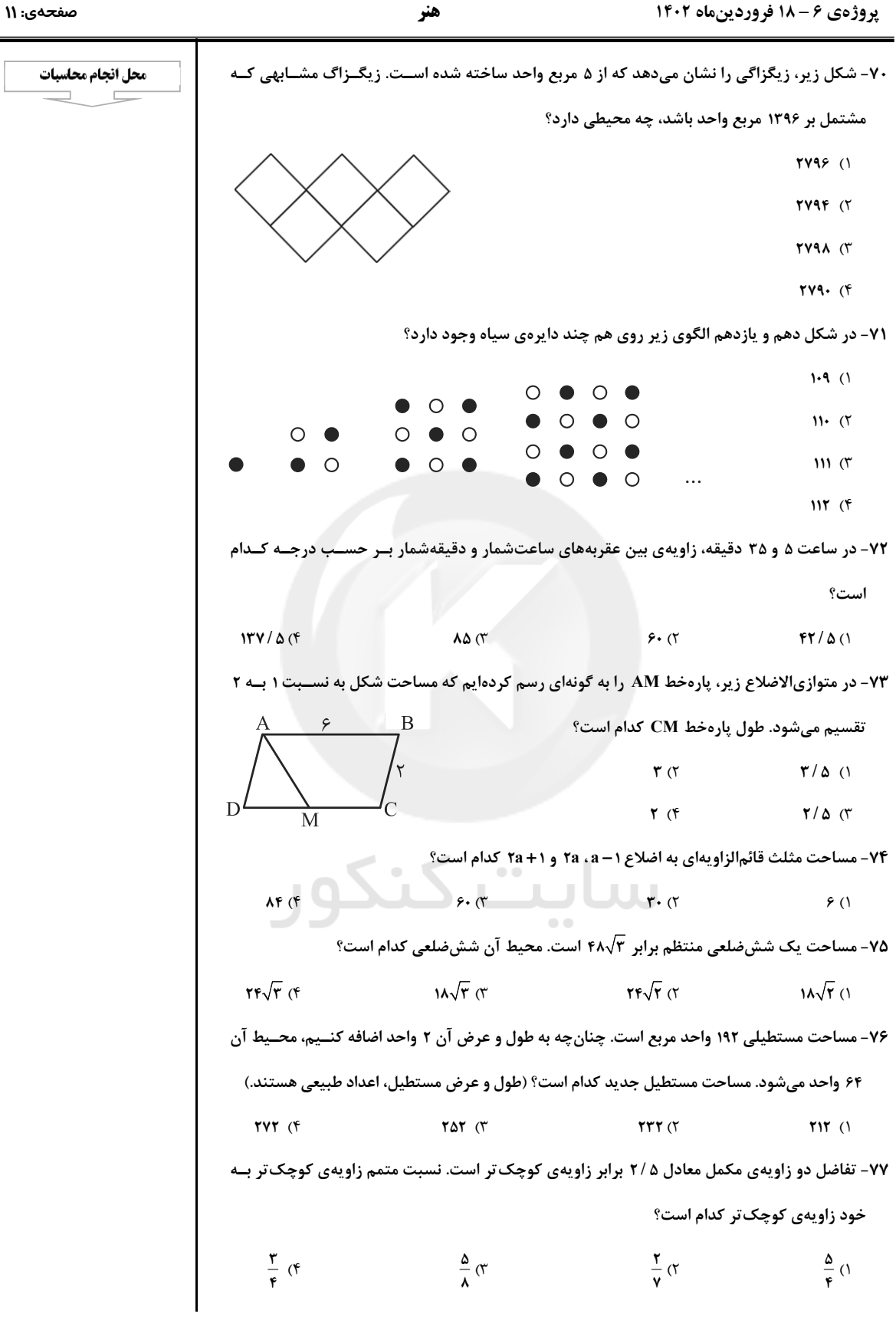

صفحهي: ۱۲

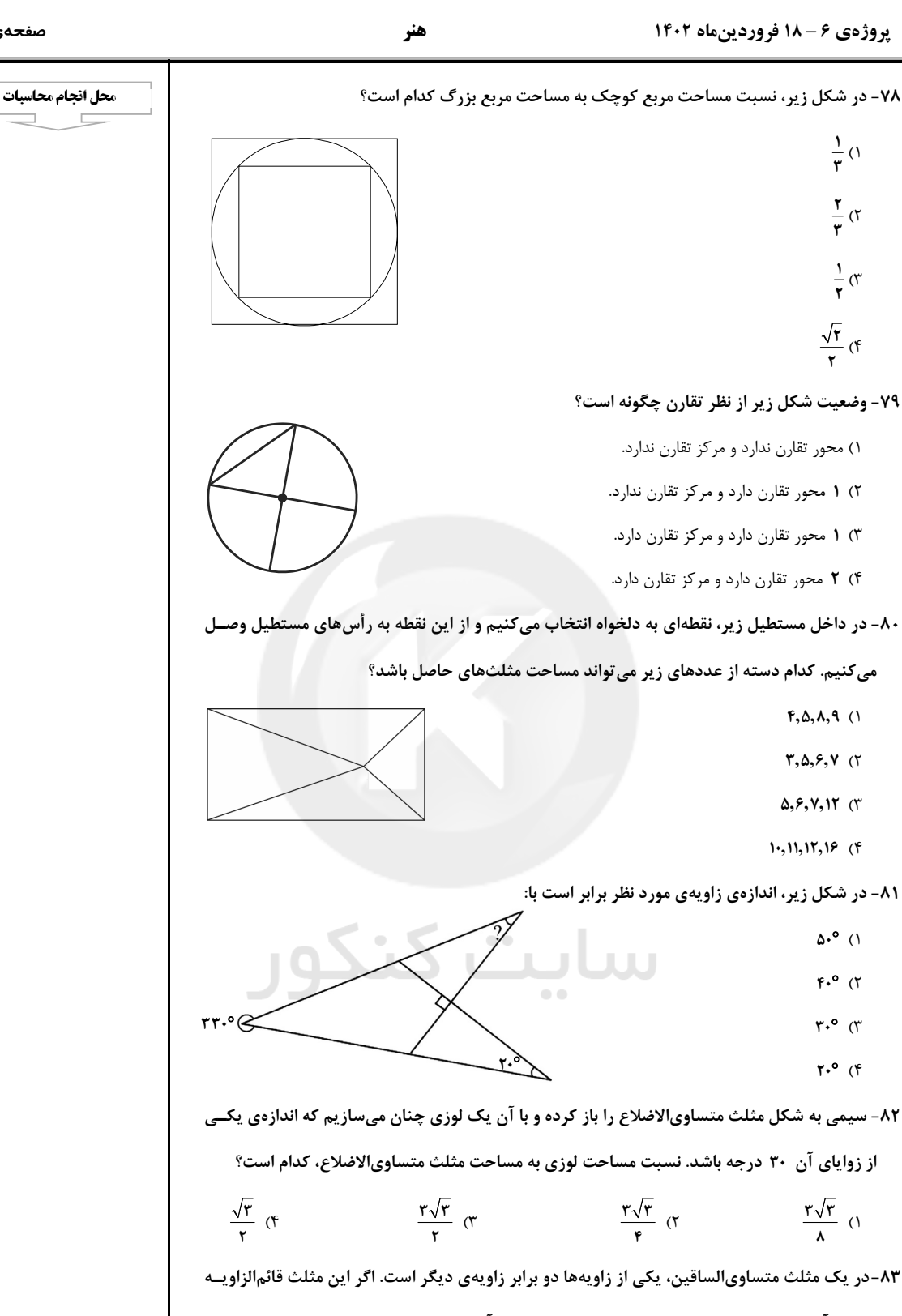

نباشد، آنگاه زاویهی بین ارتفاع و نیمساز وارد بر هر ساق آن چند درجه است؟

$$
\mathbf{T} \mathcal{F} \quad (\mathbf{T} \qquad \qquad \mathbf{T} \cdot \quad (\mathbf{T} \qquad \qquad \mathbf{1A} \quad (\mathbf{T} \qquad \qquad \mathbf{1A} \quad (\mathbf{1A} \quad \mathbf{1B} \quad \mathbf{1C} \mathbf{1D})
$$

هنر

پروژهی ۶ – ۱۸ فروردینماه ۱۴۰۲

۸۴- داخل یک مربع هشتضلعی منتظمی به ضلع ۲√ میسازیم. مساحت محصور بین هشتضلعی و مربع كدام است؟  $r\sqrt{r}$  ( $r$  $\sqrt{\mathbf{r}}$  ()  $F(f)$  $\mathbf{r} \propto$ ۸۵- اگر در صفحهی ساعتی دو پارهخط متقاطع فرض کنیم، که نقاط ابتدائی و انتهایی یکــی منطبــق بــر اعداد یک و هشت، و دیگری منطبق بر اعداد یازده و دو باشد، در این صـورت زاویــهی بــین ایــن دو پارهخط، چند درجه است؟  $9.$  (۴  $9.(\mathcal{R})$  $\mathbf{r} \cdot (\mathbf{r})$  $FO(1)$ ۸۶- جسمی از سطح زمین با سرعت M . در راستای قائم رو به بالا پرتاب میشود. ۲۰ درصـد از انــرژی جنبشی جسم برای غلبه بر مقاومت هوا به گرما تبدیل شده است. جسم تا چه ارتفاعی بر حسب متـ  $(g = \sqrt{\frac{m}{s'}})$  بالا میرود؟  $\mathbf{r}$  ()  $\Delta$  (۴  $\mathfrak{r}$  (٣  $\mathbf{r}$  ( $\mathbf{r}$ ۸۷- آهنگ مصرف انرژی برای پیادهروی یک فرد معادل  $\frac{\text{kJ}}{\text{min}}$  ۱۵ است. اگر انرژی شیمیایی موجود در نان شیرین کو ۱۸ شد، برای پیادهروی به مدت نیم ساعت چند گرم نان شیرین باید مصرف شود تا انرژی  $\frac{\bf k J}{\sigma}$ مورد نياز تأمين شود؟  $\mathbf{r}$ . (۴  $\mathsf{Y}\Delta$  (  $\mathsf{r}$ . (٢  $10(1)$ ۸۸-شکل زیر نمودار سرعت- زمان یک متحرک را نشان میدهد. نسبت شتاب متوسط در ۴ ثانیــهی اول به شتاب متوسط در ۸ ثانیهی اول حرکت آن کدام است؟  $V(m/s)$  $\frac{1}{r}$  (1)  $1(7)$  $\mathbf{r}$  ( $\mathbf{r}$  $F$  (f ۸۹- متحرکی با سرعت ثابت ۹۰ $\frac{\text{km}}{\text{h}}$  در حرکت است. این متحرک در هر دقیقه چند متر جابهجا میشود؟  $\mathsf{Y1}\cdots$  (۴  $1\Lambda \cdots$  (  $10...$  (  $15...$  (1 ۹۰- متحرکی ابتدا ۶۰۰ متر به سمت شرق و سپس ۸۰۰ متر به سمت جنوب حرکت کرده است. مسافت پیموده شده توسط این متحرک چند برابر جابهجایی آن است؟  $1/F$  (f  $1/\tau$  (  $\sqrt{7}$  $\cdot / \Lambda$  ()

صفحهي: ۱۳

محل انجام محاسبات

#### پروژهی ۶– ۱۸ فروردینماه ۱۴۰۲

هنر

صفحهي: ١٤

35 دقيقه

خلاقیت تصویری و تجسمی فنون بصری- درک تصویر- مبانی طراحی گرافیک: نشانهشناسی و

شناخت تکنیک و ابزار -سبکشناسی، شناخت آثار وهنرمندان و آثار تاریخی

دايرةالمعارف هنر: پيوستها، تصاویر، مرور سبکهای هنری و …

ايران وجهان

# خلاقیت تصویری و تجسمی  $\Box$

۹۱-اثر مقابل متعلق به کدام هنرمند است؟

۱) مارسل دوشان

۲) آنتونی گورملی

۳) دانلد جاد

۴) فرناندو بوترو

۹۲-کدام مورد در خصوص اثر مقابل درست <u>نیست</u>؟

۱) فشردگی عناصر کاملاً مشهود است.

٢) فضاي منفى لبهى بالا موجب تنوع در ضرب آهنگ آن شده است.

٣) دارای ترکیببندی قرینه در بیقرینگی است.

۴) هماهنگی در جنسیت، شکل و اندازهی تختهها و نوع کندهکاری، موجب هماهنگی کل اثر شده است.

ساىت ك

#### ۹۳- تصویر مقابل متعلق به کدام سبک هنری است؟

۱) فتورئاليسم

۲) نئورئالیسم

۳) متافیزیکی

۴) رئالیسم جادویی

#### ۹۴-طرح خطی مقابل مربوط به کدام مورد است؟

۱) دیوارنگارەی ھخامنشى

۲) نقاشی قهوهخانهای

۳) نگارەي مانوي

۴) دیوارنگارەی اشکانی

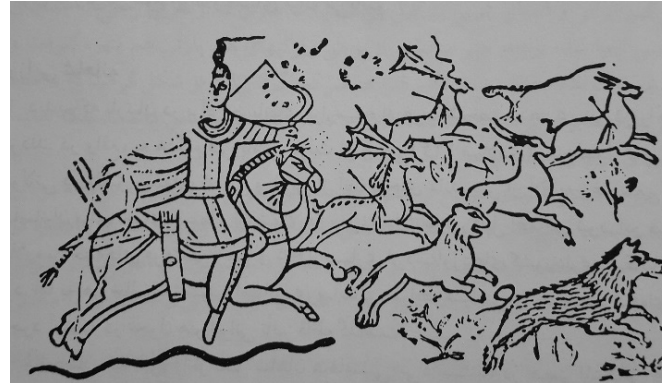

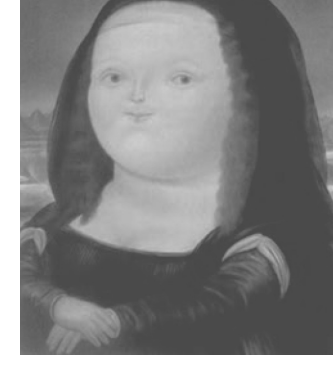

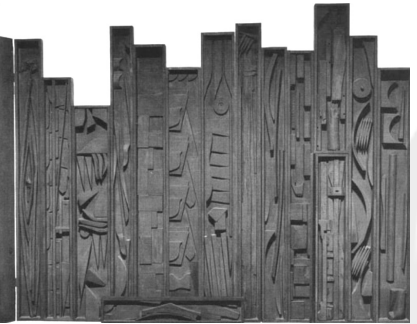

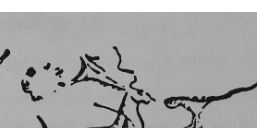

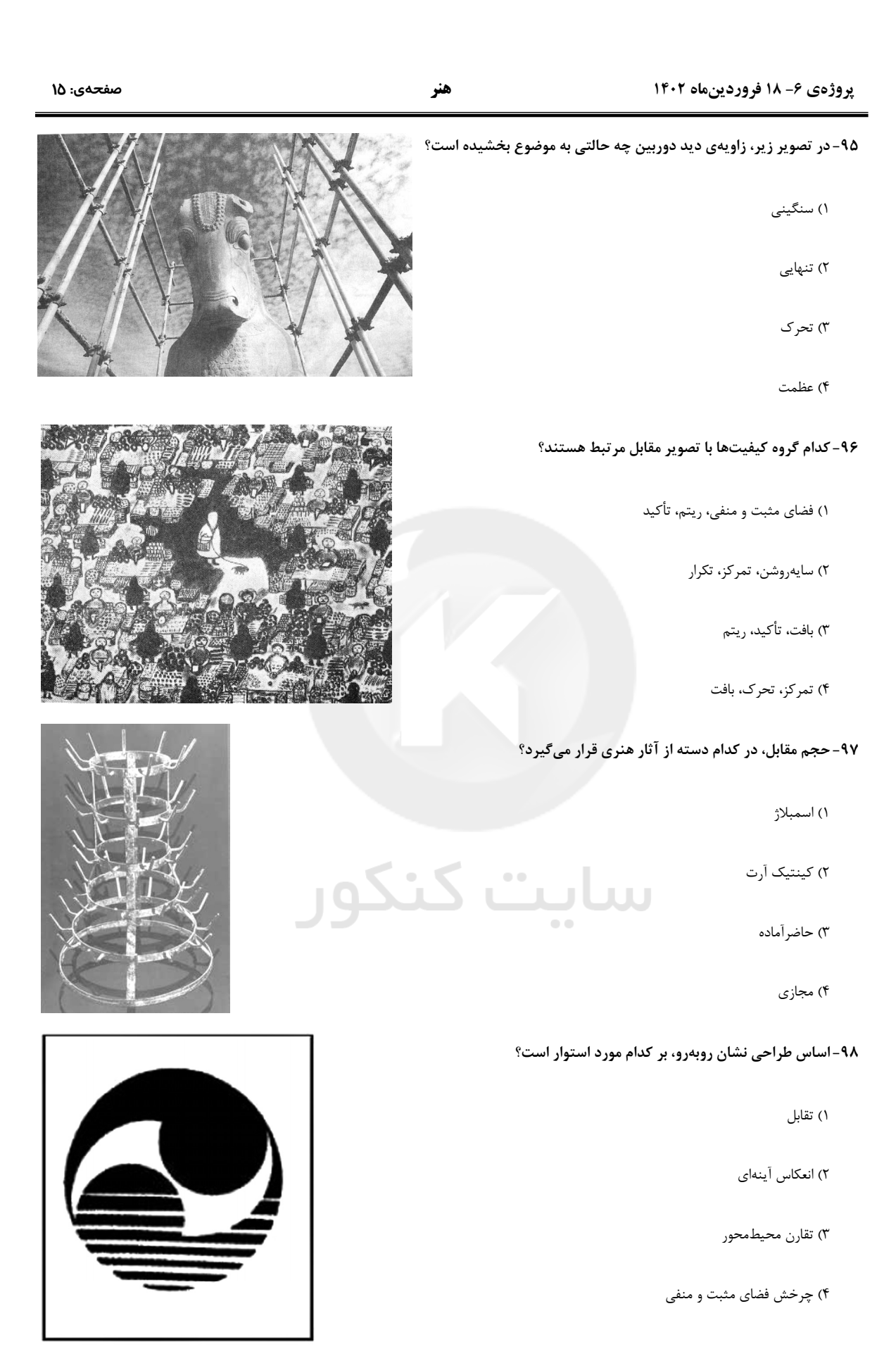

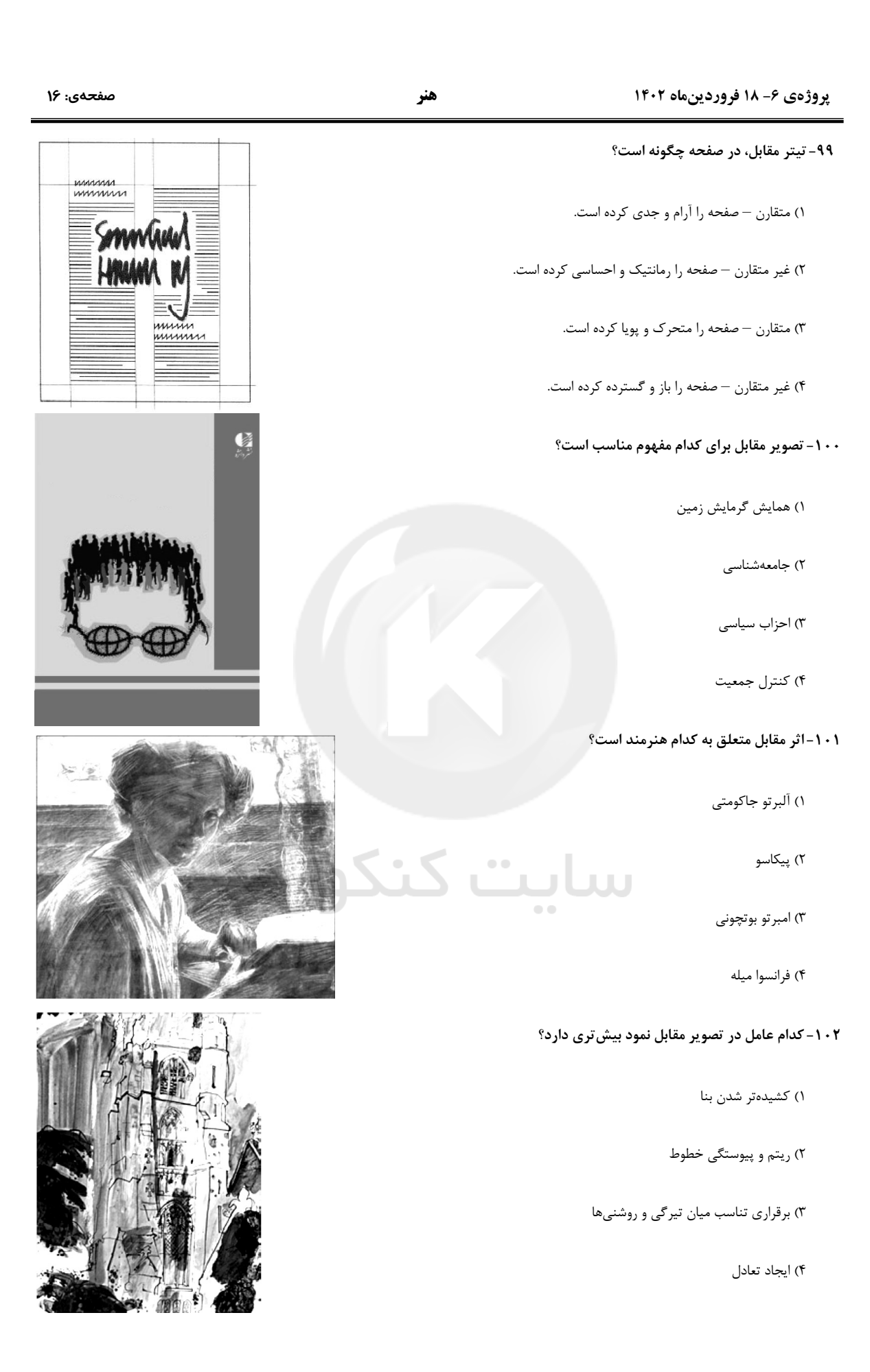

#### ۱۰۳- تابلوی زیر در چه سبک و جنبشی جای میگیرد و کنتراست تیره- روشن موجود در آن، موجب القای چه حسی شده است؟

۱) نئوكلاسىسيسم- تقدس

۲) باروک- تقدس

۳) نئوكلاسىسيسم- ابهام

۴) باروک- آرامش

#### ۱۰۴- تصویر روبهرو اثر کدام هنرمند است؟

۱) هنري ماتيس

٢) اگون شيله

۳) بن شان

۴) ژرژ روئو

#### ۱۰۵- کدام مورد بر تنهایی شخص در تصویر مقابل، تأکید میکند؟

١) قرار گرفتن شخص در مركز تصوير

٢) تنوع ضخامت خطوط

۳) وجود تیرگی و روشنی شدید در تصویر

۴) فرم نشستن شخص

#### ۱۰۶- تصویر مقابل، اثر کدام هنرمند است و چه نوع ترکیببندی را نشان میدهد؟ JUU

ш

 $\bullet$   $\bullet$ 

۱) جوتو، متمر کز

٢) فرانچسكا، مثلثى

۳) مازاتچو، عمودی

۴) بوتیچلی، افقی

#### ۱۰۷- تصویر مقابل متعلق به کدام هنرمند و سبک هنری است؟

۱) اندي وارهول - پاپ آرت

۲) بروس نومان - هنر مفهومی

۳) آلفرد لزلی - فتورئالیسم

۴) جوزف بويس - پرفورمنس

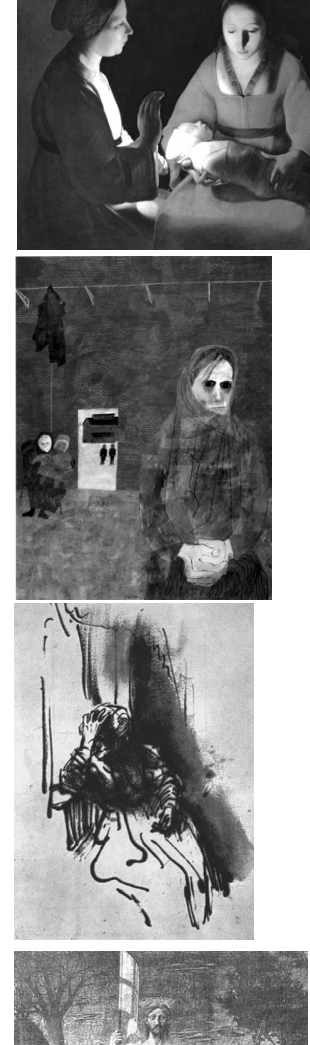

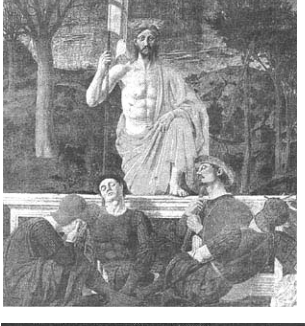

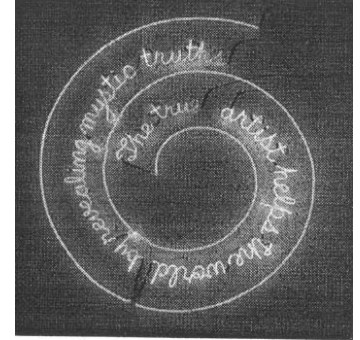

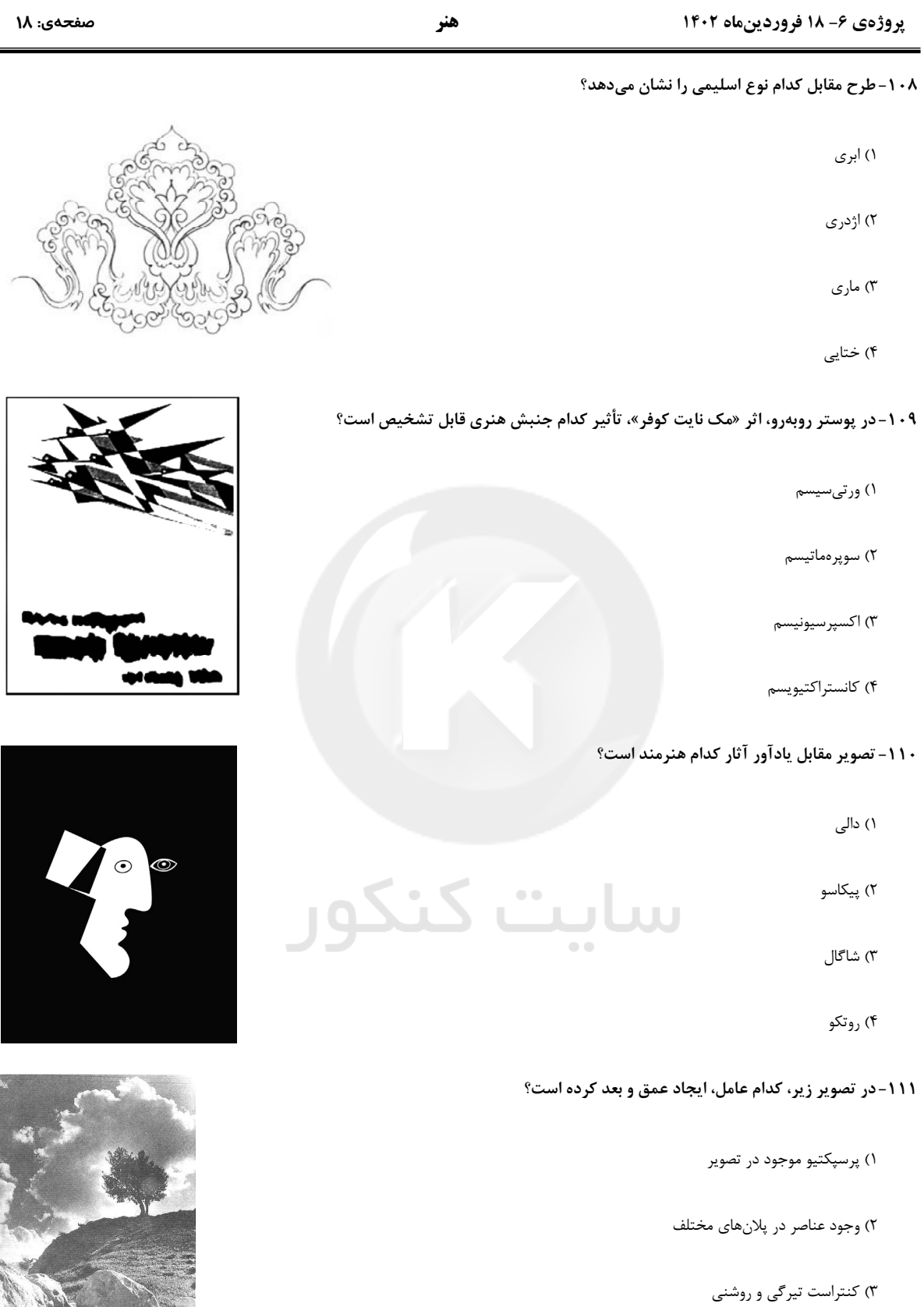

۴) تقسیمات درون کادر

 $\ddot{\phantom{0}}$ 

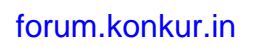

 $\mathcal{L}$ 

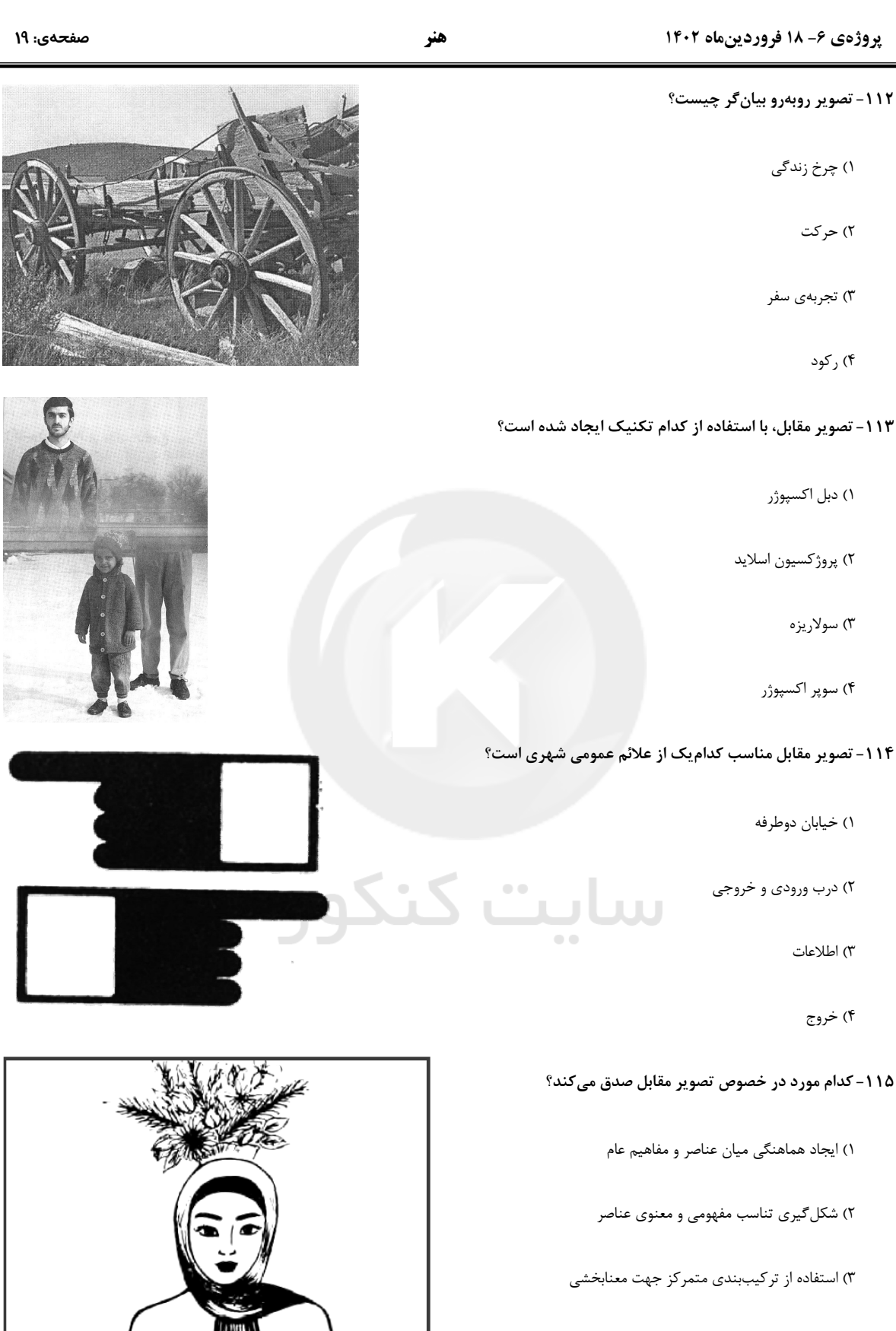

۴) ترکیببندی نامناسب به واسطهی نحوهی قرارگیری زن با عناصر دیگر

#### پروژهی ۶- ۱۸ فروردینماه ۱۴۰۲

هنر ۱۱۶- تصویر مقابل مربوط به کدام سبک هنری است؟ ۱) سوپرەماتيسم ۲) ریونیسم ٣) اکسپرسیونیسم انتزاعی ۴) کوبیسم تحلیلی ۱۱۷- کدام عنوان یا مفهوم برای تصویر مقابل مناسب است؟ ۱) خزان ۲) فراغت ۳) فراموشی ۴) نجیبزاده ۱۱۸-طرح روبهرو بر اساس ویژگی کدام خط، طراحی شده است؟ ۱) رسامی ۲) محیطی سای<mark>ت کن</mark> ۳) شکلساز ۴) اکسپرسیو ۱۱۹- کدام رنگ معنای حقیقتجویی را در ذهن متبادر میسازد؟ ۲) زرد ۴) سبز ۳) قرمز ۱) آبی

# ۱۲۰-مجسمهی مقابل کدام ویژگی را دارا است؟

- ۱) به مدد تحریف شکل دارای خصلتی بیان گر است.
- ۲) به لحاظ صلابت و وفاداری به ساختمان پیکر آدمی، تندیسهای سناتورهای روم را به یاد میآورد.
	- ۳) بر جنبهی نمایشی و مهیج تأکید شده است.
	- ۴) از حفره (فضای خالی) به مثابهی حجم استفاده شده است.

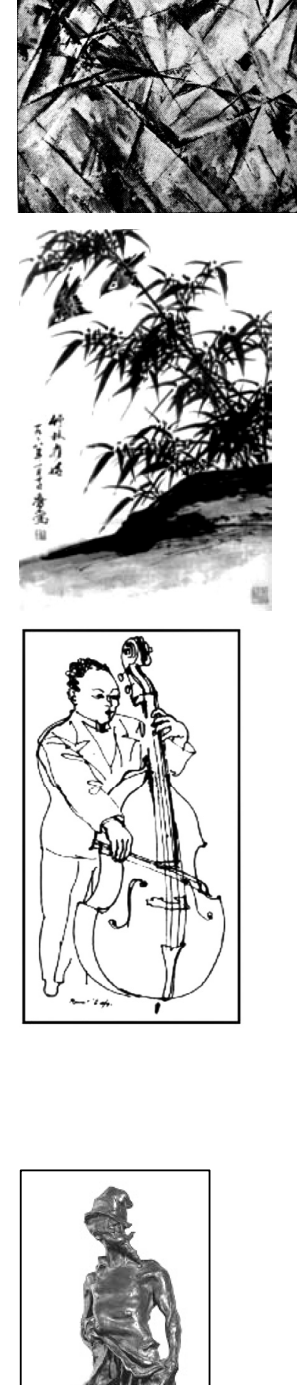

صفحهي: ٢٠

 $\mathbf{C}$ 

برنامہ ک تفصیل آزمول ۱ اردیست

X

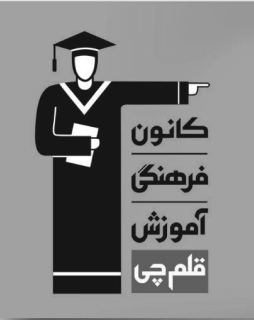

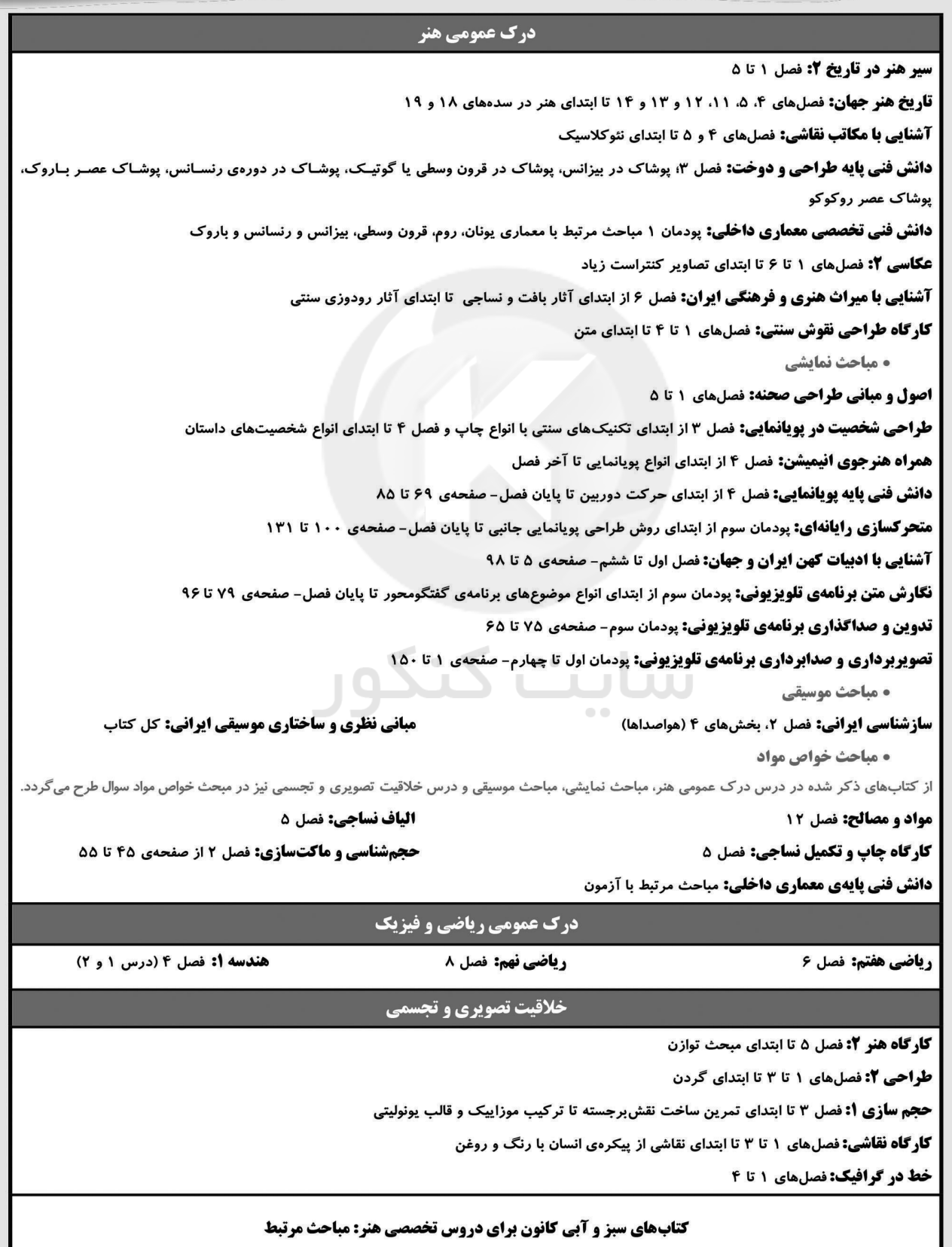

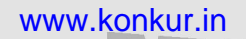

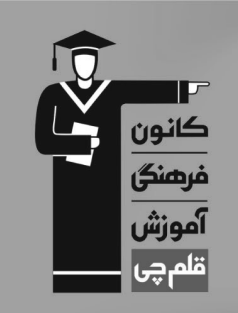

# برنامہ ک تفصیلی آزمول ۱۵ ارزیبھٹت

 $\mathbf{C}$ 

\*\*

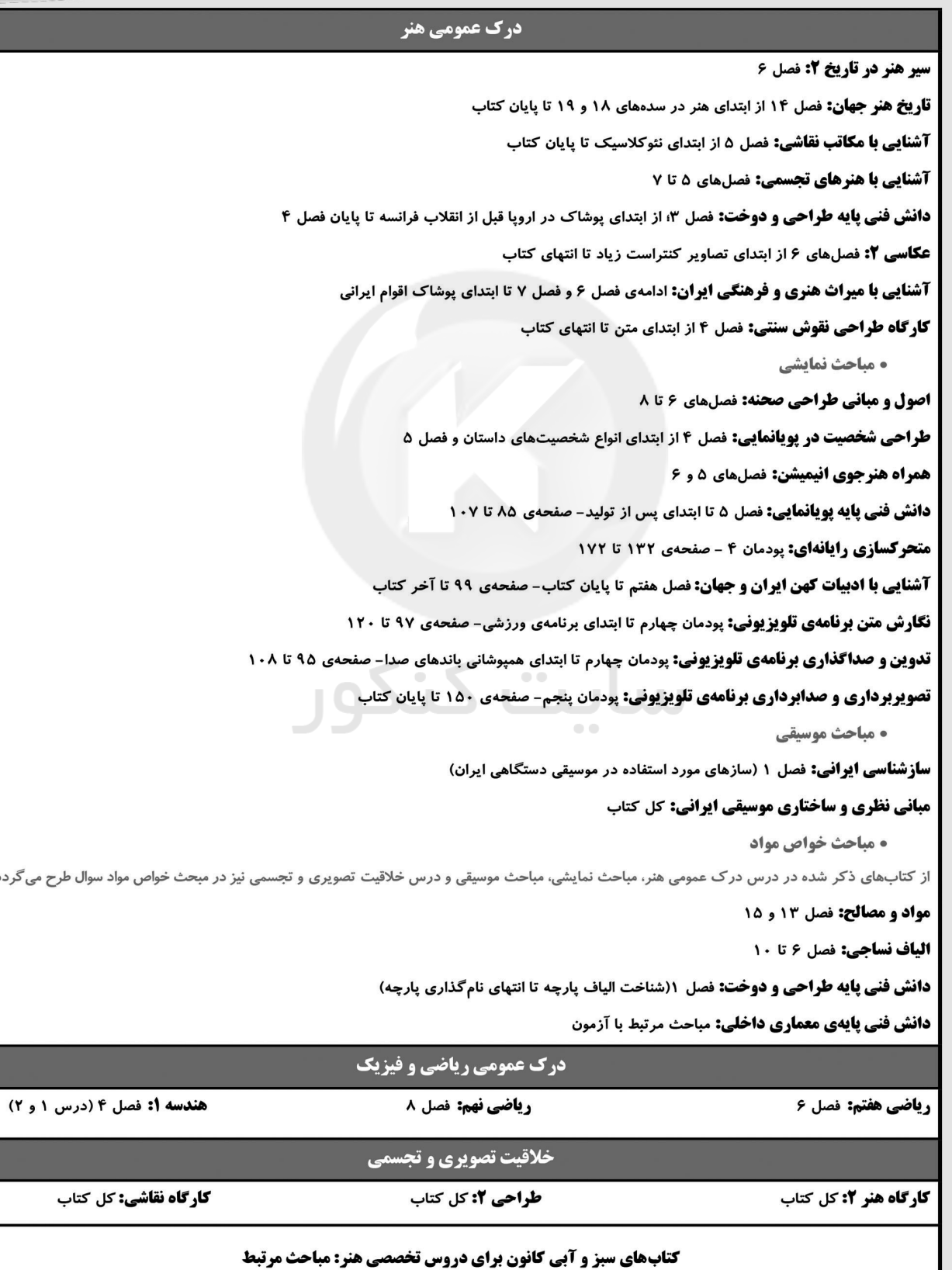

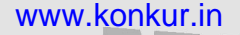

برنامہ ک تفصیلی آزموں ۲۹ ارزیبھٹت

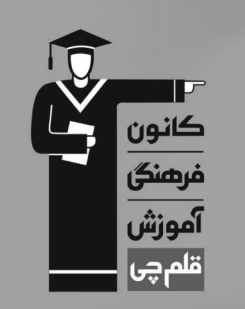

#### درک عمومی هنر **آشنایی با مکاتب نقاشی:** فصل 4 تا ۶ **سیر هنر در تاریخ ۲:** کل کتاب **آشنایی با هنرهای تجسمی:** کل کتاب تاریخ هنر جهان: فصل های ۴، ۵، ۱۱ تا ۱۵ **آشنایی با میراث هنری و فرهنگی ایران:** کل کتاب دانش فنی تخصصی معماری داخلی: پودمان ۱، مباحث مرتبط دانش فنی پایه طراحی و دوخت: فصل ٣: از ابتدای پوشاک در پونان باستان تا پایان فصل ۴ مباحث نمايشي **متحرکسازی رایانهای: کل کتاب** دانش فنی پایه یوپانمایی: کل کتاب نگارش متن برنامهی تلویزیونی: کل کتاب آشنایی با ادبیات کهن ایران و جهان: کل کتاب **تدوین و صداگذاری برنامهی تلویزیونی:** کل کتاب • مباحث موسيقى **مبانی نظری و ساختاری موسیقی ایرانی: کل کتاب سازشناسی ایرانی:** کل کتاب • مباحث خواص مواد از کتابهای ذکر شده در درس درک عمومی هنر، مباحث نمایشی، مباحث موسیقی و درس خلاقیت تصویری و تجسمی نیز در مبحث خواص مواد سوال طرح میگردد. **مواد و مصالح: كل كتاب الیاف نساجی:** کل کتاب حجمشناسی و ماکتسازی: کل کتاب **کارگاه چاپ و تکمیل نساجی:** کل کتاب **دانش فنی پایهی معماری داخلی:** مباحث مرتبط با آزمون **طراحی و زبان بصری:** مباحث مرتبط با ابزار طراحی همراه هنرجوي فوتوگرافيك: مباحث مرتبط همراه هنرجوی انیمیشن: مباحث مرتبط با ابزار طراحی  $\sim$ **طراحی نشانه و تصویرگری کتاب کودک:** مباحث مرتبط دانش فنی پایهی طراحی و دوخت: فصل ۱ (شناخت الیاف پارچه تا انتهای نام گذاری پارچه) درک عمومی ریاضی و فیزیک ریاضی هفتم: فصل ۴ (روابط بین پارهخطها و شکلهای مساوی)، فصل ۶ ریاضی ۱: فصل ۲ (درس ۱ و ۲) ریاضی هشتم: فصل ٣ (درس ٣)، فصل ۶ (درس ٢ تا ۴) ،فصل ٩ (درس ١) ریاضی نهم: فصل ٣ (درس ١ تا ۵)، فصل ٨ ریاضی (۱) هنرستان: پودمان پنجم (تانژانت یک زاویه، سینوس یک زاویه، کسینوس یک زاویه، تشابه) هندسه أ: فصل ١، فصل ٢، فصل ٣ (درس ١) ، فصل ۴ (درس ١ و ٢) هندسه ٢: فصل ١ (درس ٢ و ٣) فصل ٣ ریاضی ٢: فصل ٢ (درس ١ تا٣) خلاقیت تصویری و تجسمی **فط در گرافیک:** کل کتاب **حجمسازی:** کل کتاب کتابهای سبز و آبی کانون برای دروس تخصصی هنر: مباحث مرتبط

**آزمون شناختی 11 فروردین 1041**

**دانش آموز عزیز! اگر در آزمونهای قبلی به سواالت آمادگی شناختی پاسخ دادهاید از وضعیت پایه آمادگی شناختی خود بر اساس کارنامه آگاهی دارید. در این آزمون برنامههای حمایتی ما برای تقویت سازههای شناختی ادامه مییابد. این برنامه ارائه راهکارهای هفتگی و پایش مداوم دانش شناختی است. لطفا برای سنجش آگاهی خود به سواالت پاسخ دهید و برای اطمینان از ماهیت راهبردهای آموزشی مورد سوال، پاسخ نامه تشریحی را مطالعه فرمائید. توجه : سواالت از شماره 161 شروع می شود . .161 کدام مورد را برای مدیریت منابع توجهی مفید میدانید؟**  .1 تغییر تکلیف .2 استفاده از زمانسنج برای تمرکز در بازههای زمانی .3 انتخاب محیط مناسب برای مطالعه .4 همه موارد **.161 برای تمرکز بیشتر روی یک موضوع درسی کدام گزینه را مفید میدانید؟** .1 تعیین بازه زمانی مشخص برای مطالعه .2 تعیین محتوای مشخص برای مطالعه .3 هر دومورد .4 نمیدانم **.162 کدام گزینه مانع تمرکز برای مطالعه میشود؟**  .1 تمرکز روی یک فعالیت در لحظه .2 فواصل استراحت با تنفس عمیق .3 در دسترس بودن وسایل ارتباطی .4 همه موارد **.160 کدام مورد را برای به خاطرسپاری یک لیست مفیدتر است؟** .1 یادگیری مبتنی بر معنی .2 یادگیری مبتنی بر وزن/قافیه .3 یادگیری مبتنی بر شکل ظاهری کلمات .4 فرقی ندارد. **.162 کدام مورد در خصوص اثر خواب بر یادگیری صحیح است؟** .1 خواب مناسب، قبل از یادگیری، برای یادگیری ضروری است. .2 خواب موجب تثبیت اطالعاتی که قبال یادگرفتهایم میشود. .3 خواب اثری بر یادگیری ندارد. .4 مورد 1 و 2 **.166 کدام مورد برای استفاده از نشانههای محیطی برای یادگیری درست است؟** .1 مفید است و باید مطالب را وابسته به این نشانهها حفظ کرد. .2 مفید است اما باید وابستگی به این نشانهها را به تدریج کم کرد. .3 نشانههای محیطی اثری بر یادگیری ندارد. .4 نمیدانم **.162 راه حلهای متفاوت در چه زمانی بیشتر به ذهن میرسند؟**  .1 در زمان هیجان مثبت به مساله .2 در زمان هیجان منفی به مساله .3 هیجان اثری بر خالقیت ندارد. .4 نمیدانم **.161 کدام مورد در مورد یادگیری مشارکتی صحیح است؟** .1 به دلیل احتمال اشتباه دیگران میتواند ما را به اشتباه بیاندازد. .2 به دلیل بازسازی مطالب توسط دیگران موجب فراگیری بهتر مطالب میشود. .3 اثری بر میزان یادگیری ندارد. .4 نمیدانم **.162 کدام گزینه خالقیت را در یادگیری بیشتر میکند؟** .1 پرسیدن از دیگران .2 تالش برای داشتن نگاه غیر واقعی .3 گرفتن بازخورد دیگران .4 همه موارد **.124 یکی از گزینه های زیر را در مورد سواالت امروز انتخاب کنید.** .1 مفید بود و انتظار دارم این آگاهی من را در یادگیری مطالب درسی کمک کند. .2 مایل به دریافت اطالعات، راهبردها و تکالیف تقویتی بیشتر هستم. .3 هر دو .4 هیچکدام

گــــروه توليــد آزمون

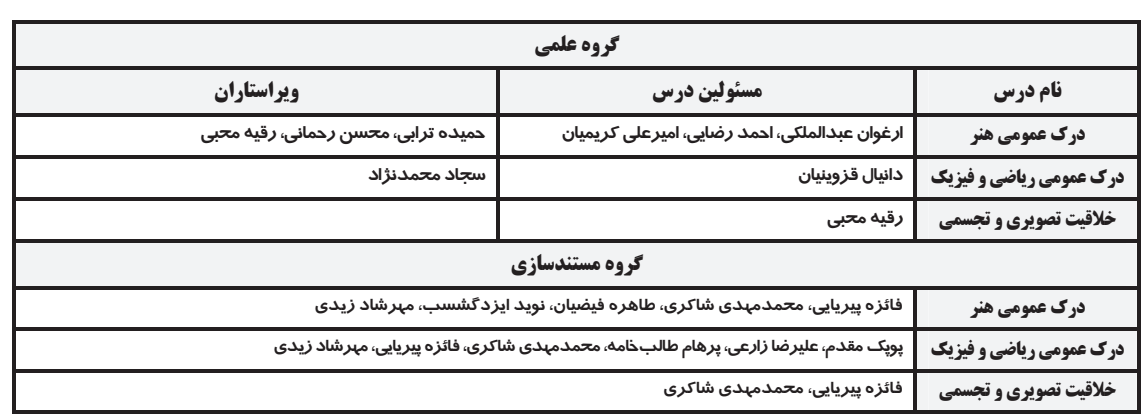

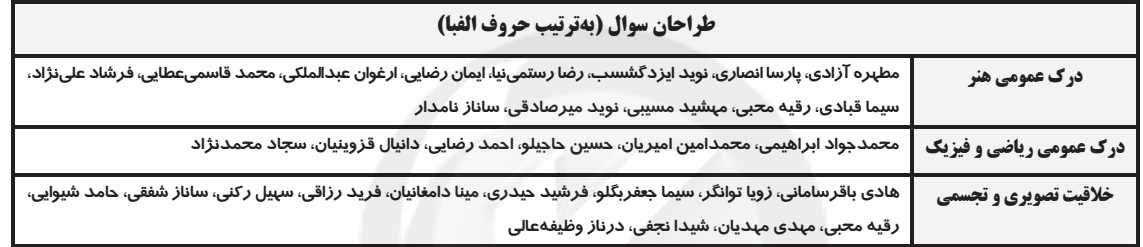

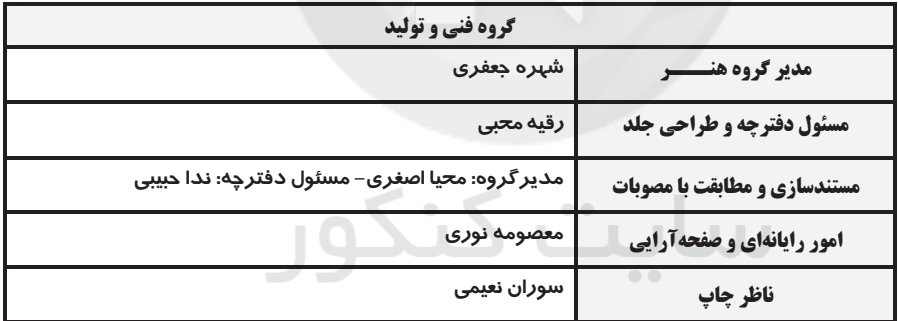

بنیاد علمی آموزشی قلمچی (وقف عام)

#### www.kanoon.ir

دفتر مركزي خيابان انقلاب بين صبا و فلسطين پلاک ٩٢٣ تلفن: ۶۴۶۳ -٢١١ داخلي (١١٩١)

#### پروژهي ۶ - آزمون ۱۸ فروردينماه

# درک عمومی هنر **۱- گزینهی«3**»

(رانش فنی تفصصی معماری رافلی، صفعهی ۳۸– هنر ایران باستان) مرکز تمدن ایلامیان شهر شوش بود کـه تـاریخی چنـد هـزار سـاله داشـت و دارای همهی عناصر حکومتی مانند ارگ و بهویژه یک نیایش گاه به نـام زیگـورات بـود کـه شباهت نزدیکی به معمـاری پیشـرفتهی سـومریان دارد. در هفـتتپـهی خوزسـتان بازمانـدهى معمـارى ايلامـى هنـوز پابرجاسـت و نشـان‹هنـدهى پيشـرفت در فـن ساختمان است. ساختمانهای آنها طرحی راستگوشه داشت و سـقفهـا بـیش تـر دارای طاق ضربی بود و همچنین از تیر و سقف تخت هم بهرهگیری می کردند. تشريح ساير گزينهها:

گزینهی«۱»: در محوطهی تاریخی تپه زاغه ۲۱ خانه بهدست آمده که بیشتر آنها نقشههای چهار گوش دارند. چند گونه نقشه در خانههای آن شناخته شده است کـه به طبقات مختلف دامدار، كشاورز و كارگر تعلق داشته و يک معبد غيرهندسي يافت شده است که دارای تزئیناتی به رنگ سیاه و سفید بر زمینه ی گل اخرا بوده است. نکتهی مهم و قابل توجه، جهت طولی این خانههاست که شــمال شــرقی بــه جنــوب غربي است. انتخاب اين جهت باتوجه به جهت بادهاي دائمي منطقه بوده است. گزینهی «٢»: روش سازهای ساختمانهای اورارتوها، تیر و ستون با سقف تخت بوده است. ساختمانهای آنها چهارگوش بـود و نیـایش *گ*ـاههـایی بـا تـالاری سـتوندار داشتند که بیش تر بر روی سکو ساخته مےشده است. اورارتوهـا سـتونهـا را بـا سرستونهای پیچکدار میآراستند و مصالح اصلیشان سـنگ و چـوب بـوده اسـت. آنها گونهای ساختمان به نام «کَلاوه» داشتند که ساختمانهایی دو ٍ طبقه بودهاند و به منظور امنیت، فقط در طبقهی بالا زندگی میکردند و با نردبان بـه آن دسترسـی داشتند و طبقهی پایین انبار بوده است.

گزینهی«۴»: نیایشگاه اورارتوها دارای تالاری با سقف تخت چوبی بود. همـین روش را آریاییها در شوش پی گرفتند. البته آنها ستونها را از سنگ و دیوارهای گرداگرد تالار را از خشت میساختند که ضخامت برخی دیوارها تا پنج گز میرسید. با به کار بردن خشت و پوشش دوپوسته تلاش میکردند جلوی ورود گرمـا بـه درون را بگیرند. بدین گونه از معماری اورار توپی الگوبرداری می شد.

(سراسری – ا•۱۴)

(تاریخ هنر ایران، صفقهی ۶۴- هنر ایران باستان)

**2-گزینهی«۱»** 

هنر

(ارغوان عبدالملكي)

صفحهي: ٣

.<br>بنیادگ<sup>ی</sup> کروزنگ

سفالگری در عهد ساسانی پیشرفت چشمگیری نداشت چرا که توجه اصلی به ظروف فلزی زرین و سیمین بود. این هنر محدود به ساخت ظروفی می شد کـه بـرای رفـع نیاز روزمرهی مردم عادی بود. از آثار بهدست آمده چنین برمیآید که سفالگری ایـن عهد ادامهدهندهی سنت سفالگری در عهد اشکانی است. تزئینات این سفالینهها متأثر از آثار فلزي و به شكل كندهكاري و قالبزني با نقشهـاي گيـاهي، هندسـي و گاه نوشتاری (بهخط پهلوی) بودهاند. این ظروف به رنگهای آبـی و سـبز فیـروزهای لعاب كاري مي شدند.

مهمترین مراکز این سفالهای کشف شده، بیشاپور، کنگاور، سیراف، تورنگ تپـه، تختسلیمان، کرمان و دشت گرگان بوده است. برخلاف سفال گری، شیشهسـازی در عهد ساسانی رونق بسیاری داشت و شیشهسـازان ساسـانی از مهـارت قابـل تـوجهی برخوردار بودند. آنان بهویژه در استفاده از تزئینات و تراش شیشه با چرخ شیشهبری استاد بودهاند.

#### **3-گزینهی«2»**

(رقيه ممبي)

(آشنایی با بناهای تاریفی، صفعههای ۳۶ تا ۳۷– هنر ایران باستان) در کاخی که بهرام در سدهی پنجم بعـد از مـیلاد در سروسـتان سـاخت، پیشـرفتی كامل تر و فنونی توسعه یافته تر در زمینهی گنبدسازی دیده می شود. ایبوان مركزی نمای اصلی، در هر طرف آن ایوان کوچکتری قرار دارد که به اتاق گنبددار مرکزی دسترسی دارد. در پشت اتاق گنبددار، حیاط چهارگوشی است که تنها ایـوان آن، در وسط دیوار روبهرویی دیگر قرار گرفته است.

در دو طرف بنای اصلی، دو اتاق باریک تاق دار واقع است. از ویژگیهای خاص این بنا کاربرد نیم گنبد در رواق های دو طرف پذیرایی برای اولین بار است. اگرچـه ایـن بنــا یادآور نقشهی کاخ آتشـکدهی فیروزآبـاد اسـت ولـی در ایـن جـا أزادی بـیشتـر و قرینهسازی کمتری به چشم میخورد.

#### **4-گزینهی«۱»**

(مهِشْیر مسیبی)

(دانش فنی پایهی طرامی و روفت، صفقهی ۱۰۳– هنر اسلامی ایران) در ابتدای ورود اسلام به ایران لباس بانوان پوشیدهتر شد و اجزایی از لباس که بـدن را بیشتر نمایان می کردند از بین رفت. پیراهنها دارای یقمی گرد یا مثلثی با آستینهای بلند و پرچین و گشاد بودند. تزئیناتی مانند بازوبند، دور بازوها می ستند. دور یقه و حاشیههای لباس را با نوارهایی به نام طراز به خط کوفی تزئین

#### يروژهي ۶ – آزمون ۱۸ فروردين ماه

می کردند. پارچهی طراز از شاخص ترین نمونههای نسـاجی و زاده و محصـول تفکـر اسلامی، در امور سلطنتی نقشی بسیار مهم ایفا میکرد و بارزترین منسـوج اسـلامی به لحاظ سیاسی، اجتماعی و جذابیت هنری بـه شـمار مـیرفـت. طرازهـا بـیشتـر سلطنتی بودند و مختص حکام زمان و بهعنوان خلعت، هدیه داده میشـدند. گــاهی، جنبهی سیاسی گرفته و بهعنوان حکم نصب وزیر و یا مقامی استفاده میشدند. گزینهی «٢»: «دیبا» پارچهای است که خاستگاه آن شوشتر بوده و تا ٣ قـرن پـیش در شهر شوشتر تولید میشده است. این پارچه از بافت خیلی ناز کی برخوردار بوده و گاهی نیز با الیافی از طلا برای دوخت لباس پادشاهان و تزئین خانهی کعبـه بـهکـار می رفته است.

گزینهی «۳»: پس از اسلام پارچههای رامراه را «محرمات» نامیدند. گزینهی «۴»: پارچهی پنبهای نازک که بیشتر برای تولید چارقد و چادر استفاده میشد را «آغبانو» میگویند.

#### **۵-گزینهی«3**»

(آشنایی با بناهای تاریفی، صفعهی ۷۵- هنر اسلامی ایران)

در دورانهای بعد با روشهای گوشهسازی، مربع را به هشت و سپس شـانزدهضـلعی تبدیل میکردند و دایرهی گنبد را روی آن میساختند. شاهکار سلجوقی در گنبدسازی، گنبد تاجالملک (خاگی) در بخش شمالی مسجد جامع اصفهان است. در این گنبد فضای واسط بین مربع و پلان و دایرهی گنبد دو طبقه شـده اسـت. یعنـی ابتدا مربع به هشت و در طبقهی بعد به شانزدهضلعی تبدیل شده است.

#### **۶-گزینهی«۱»**

**7-گزینهی«۱»** 

#### (رانش فنی پایهی طرامی و روفت، صفقهی ااا- هنر مهیر)

به دلیل آب و هوای گرم مصر در ابتدا پارچهها از الیاف کتان بوده و بعد از آن الیـاف پنبه مورد استفاده قرار گرفته است.

پیراهن زنان بلند تا مچ و چسبان با برشی از زیر سینه بود و با یـک بنـد کـه از سـر یک شانه یا دو شانه می گذشت (پیراهن را بر بدن نگه میداشت) میپوشیدند. مصریان پاپوش (کفش) سندل به پا میکردند که توسط چند بند به پا بسته میشد. (نگاه به گذشته)

(ارغوان عبدالملكي)

(رانش فنی تفصصی معماری رافلی، صفعههای ا۳ و ۳۲- هنر ایران باستان)

هنر

صفحهي: ۴

در معماری پارسی نوآوریهای شگفتی در ساخت سقف تخت بهکـار بـرده مـیشـد. برای نمونه در تیرریزی سقف برای اینکه تیرچههای موجـود در دو دهانـه کنـار هـم سنگینی بار خود را بر روی یک تیر باربر نگذارند، راستای چیدن آنها را تغییر میدادند. بدین گونه سر هر تیرچه، بالشتکی به پهنای یک تیر بـاربر پیـدا مـیکرده است و این برای انتقال نیروها و گسترش بار تیرچه بهتر بود.

#### **8- گزينهي«4»**

(رقيه ممبي)

.<br>بنیادگمی پوزشگ

(آشنایی با بناهای تاریفی، صفقهی ۷۳- هنر ایران باستان) گنبد اگر بر روی فضای استوانهای قرار گیرد، میتواند به صورت یکپارچه بـا بدنـهی بنا اجرا شود. نمونهی ایـن قبیـل گنبـد را در پـانتئون روم مـیتوان دیـد. ولـی در گنبدسازی بر روی فضای مکعب، شکل اصلی چگونگی تبدیل فضای مکعبی زیـر بـه دایرهی گنبد است. در معماری پیش از اسلام ایران، برای تبدیل مربـع بـه دایـرهی گنبد از فیلپوش و سه کنج استفاده می کردند. فیلپوش و سه کنج خود فضا و طبقهای مستقل، بين مكعب زير و گنبد بالا نبود و فقط اين اتصال را آسان ميكرد. ارمغان ایران به جهان پوشش گنبد بر فضای مکعب شکل بود.

#### **۹-گزینهی«۴>**

(رقيه ممبي)

(ارغوان عبدالملكي)

(مهشیر مسیبی)

(رانش فنی پایهی طرافی و روفت، صفقهی ۰/۱۸ هنر اسلامی ایران) پوشاک بانوان قاجاریه در دورهی اول، دنبالهی لباس دورهی زنـدیان بـود. در ایـن دوره دامن بلندتر شد، طوری که بر روی زمین کشیده و چون بلندی دامن باعث دیده نشدن شلوار میشد. دمپای شلوارها تنگتر و تزئینات آن کمتر بود. پیراهن بیشتر از ابریشم و پارچههای نازک بود که از جلوی گردن تا بالای باسن کوچک چاک داشت و آن را بهوسیلهی دکمه یا سگک که به یقهی پیـراهن دوختـه مـیشـد، مـیبسـتند و دور آن زنجیردوزی و پراقدوزی میکردند و آستینهای بلنـد داشـت. دامـن از بالاتنـه جـدا، كلوش چيندار و بلنـد بـود. در زيـر دامـن گـاهي فنرهـايي بـراي چتـري ايسـتادن میپوشیدند و با لیفهبند دور کمر آن را جمع میکردنـد. روی دامـن را بـا کمربنـدی از پوست که روی آن پارچهی ابریشمی کشیده شده، گلدوزی کرده و بعد مےپوشـیدند. لبههای پایین دامن با گلابتون، زنجیردوزی و یـراقدوزی تـزئین مـیشـد و چنـد آویـز پارچهای لوزیشکل به نام «سالامه» از زیر کل کمر آویخته میشد.

**۱۰-گزینهی«۳»** 

(فارج از کشور- ا•۱۴)

(تاریخ هنر ایران، صفههی ۹۴- هنر اسلامی ایران)

هنر

(رقيه ممبي)

(ارغوان عبدالملكي)

 $\bullet$   $\bullet$ 

(مهشیر مسیبی)

(رقيه ممبي)

#### پروژهي ۶ – آزمون ۱۸ فروردينماه

در سدههای هفتم و هشتم هجری، نقشهای پیش از اسلام از رواج افتاد و بـه جـای آن رنگهای تند و تیره در زمینهی پارچه معمول شد و تنها وسیله ایجاد برجستگی و تضاد به کار بردن الیاف فلزی در آنها بود. پارچـههـایی بـا نقـش راهراه و شـاخ و برگهایی از گل نیلوفر رایج شد. تزئینات پرنـدگان خیـالی و جـانوران بـه شـكل رودوزی با الیاف فلزی بر روی پارچهها به صورت تکراری بهکار میرفت. گـاهی ایـن نقشها به گونهای قرار میگرفتند که بیننده احساس حرکت مورب میکرد.

#### **11-گزینهی«۳»**

(آشنایی با بناهای تاریفی، صفعهی ۸۷- هنر ایران باستان) چند تن از پادشاهان هخامنشی در جلگهی تختجمشید و بر سینهی کوه، در محلی به نام نقش رستم آرامگاههایی را برای خود ساختند. نمای این آرامگاهها بـه صـورت نقش برجسته واز بناهای تختجمشید و شوش سرمشق گرفتهاند.

#### **12-گزینهی«۲»**

(رانش فنی تفصصی معماری رافلی، صفصی ۴۶– هنر ایران باستان) قرار گرفتن فضاهای مختلف در اطراف حیاط و پـیشبینـی فضـای ایـوان در بناهـای شیوهی پارتی، دو ویژگی شاخص و مهمی است کـه بعـدها نیـز در معمـاری ایرانـی استفاده شده و در شکل گیری درون گرایی آن، کمک نموده است.

#### **۱۳-گزینهی«۲»**

(رانش فنی تفصصی معماری رافلی، صفصی ۵۵- هنر اسلامی ایران) آغاز شیوهی رازی مربوط به شمال ایران است، اما در ری رواج می یابد و بهترین آثـار در آن جا ساخته میشود. از آنجا که هر شیوهی جدیـد متـأثر از شـیوههـای قبلـی است، لذا در آغاز شیوهی رازی بعضی از بناها مانند مقبرهی امیراسماعیل سامانی در بخارا و مزار و منارهی ارسلان جاذب در نزدیکی مشهد (گنبد خانهای دو طبقه دارد) وجه مشترکی بین شیوهی خراسانی و رازی دارند.

#### **۱۴-گزینهی«۱»**

(کارگاه نگارگری، صفقهی ۱۸۵)

«استاد حاجمیرزاآقا امـامی» ابتـدا بـه تقلیـد از نقاشـیهـای دورهی صـفویه و آثـار هنرمندان بزرگ مانند کمالالدین بهزاد و رضا عباسی پرداخت و در نقاشی گل و مرغ روی قلمدان و قاب آینه و نقاشی روی چوب مهارت فراوانـی یافـت. سـپس بـه نقاشی روی چرم و هنر سوخت پرداخت و این شیوه را مرسوم کرد.

صفحەي: ۵

#### 15-گزینهی«۱»

(رانش فنی تفصصی معماری رافلی، صفعهی ۵۴– هنر اسلامی ایران) ویژگیهای شیوهی خراسانی به طور کلی عبارتاند از: - سادگی تا حد امکان - استفاده از مصالح بومآورد - پرهيز از بيهودگي - رعایت تناسبات انسانی و توجه به نیازهای انسان (مردم واری)

#### ۱۶-گز تنهي«۳»

(بارسا انصاری)

.<br>بنیادگ<sup>ی</sup> ک

(ارغوان عبدالملكي)

(سیر هنر در تاریخ ا، صفههی ۱۲۰– هنر اسلامی) .<br>معماری مساجد اسپانیا در دوران اسلامی شامل حیاطی کمعمـق، شبسـتانی عمیـق همراه با ستونهای متعدد در جهات گوناگون و سقفهای شیروانی و رواقی (همچون راهروهای سقفدار) است که سه سوی حیاط را دربرگرفته است. از دیگر ویژگیهای معماری اسلامی اسپانیا، وجود قــوس۱هــای دالبــری (شــبدری) و اســتفاده از عناصـر تزئینی گوناگون به میزان بسیار زیاد است. مقرنسهای آویخته و گچبریهای پرکار در بیش تر بناهای این دوران به چشم میخورد. از بناهـای مهـم اسـپانیای اسـلامی مي توان به مسجد جامع قرطبه (كوردوبا) و كاخ سرخ (الحمرا) اشاره كرد.

#### 17-گزینهی«2»

#### (ارغوان عبدالملكي)

(رانش فنی تفصصی معماری رافلی، صفمهی ۶۳- هنر اسلامی ایران) تعداد زیادی از مقابر شیوهی آذری همچون گذشته به صورت برون گرا و با نقشههای چهارگوشه و اغلب با گنبدهای دو پوستهی گسستهی نار ساخته شدهاند. مجموعهی شاه زند سمرقند که مزار تعداد زیادی از امیران تیموری در آنجا قرار دارد، از آن جمله است.

هنر

(رقيه ممبي)

(ارغوان عبدالملكي)

ا (سراسری- ۱۴۰۰)

#### یروژهی ۶ – آزمون ۱۸ فروردین ماه

#### **18-گزینهی«2»**

#### (کارگاه نقاشی، صفقهی ۲۹– نگارگری)

در نقاشیهای مکتب قزوین، دیگر گرایش به نمایش جزئیات و ظرافت کـاری دقیـق وجود ندارد. حالت کلی تابلو سادهتر شد و حرکات، طبیعیتر گشت و کـمکـم نـوعی طبیعتگرایی که در مکاتب بعدی با شدت بیشتری بـروز کـرد، در ایـن دوره دیـده شد. در آثار این مکتب توجه به موضوعات دربـاری و جنـگ و جـدال کـمتـر شـد و هنرمندان به موضوعهای عمومی و زندگانی روسـتایی پرداختنـد. در ایـن تصـاویر از عمامههای دوازدهتر کی با میلهی قرمز اثری نیست. اغلب تصاویر در کتب بـه صـورت جفتی اجرا شده و معمولاً دو تصویر با یک کادر به تصویر درآمده است. در ایـن دوره مجدداً نقاشی دیواری آغاز گردیـد و مـا شـاهد آثـار بسـیار زیبـایی در کـاخ قـزوین

#### **۱۹-گزینهی«۴»**

(آشنایی با مکاتب نقاشی، صفعهی اا– هنر ایران باستان) سنتهای نقاشی عهد ساسانی با ورود بـه دورهی اسـلامی از میـان نرفـت بلكـه بـه

تدریج توسط حکومتهای مسلمان جذب شد. از دیوارهـای برخـی بناهـای امـوی و عباسی در شام (سوریه) و سامرا (عراق) تصاویری به دست آمده که بیـانگـر تـداوم روشهای ساسانی است؛ مانند نقاشی دیواری رقصندگان در کیاخ جوستق الخاقیانی. علاوه بر این برخی از سنتهای کتابآرایی مانویان به دورههای اسلامی انتقال یافت.

#### **7. کزینهی«۳»**

(آشنایی با مَلاتب نقاشی، صفمهی ۲۵– نَگارگری)

«گلچین اسکندر سلطان» مربوط به مکتب شیراز دوم (سدهی نهم) است. ترسـیم افـق رفیع، پوشاندن سطح کوچک آسمان با رنـگ طلایـی و آبـی، صـخرههـای اسـفنجی و دندانهدار، پیکرههای باریکاندام، چیدن هندسی گلها و بوتهها در سطح زمینه، انتخاب زمینهی روشن و قرار دادن عناصر اصلی با رنگ تیره روی آن (اگرچه در صورت سؤال این مورد جابهجا ذکر شده است)، ابرهای پیچان، عدم توجه به حجمپردازی، تأکیــد بــر پیکرهی آدمیان و حیوانات، کاربرد نقوش تزئینی ظریـف در بناهـا و اشـیاء و ارجحیـت دادن به قرینهسازی از ویژگیهای این مکتب نگارگری است.

(رقيه ممبي)

(کارگاه نگارگري، صفقهي ۲۳)

۲۱-گزینهی«۴»

#### صفحهي؛ ۶

محمدخان شیبانی پایتخت را از هرات به بخارا منتقل کرد. بدینگونـه مکتـب بخـارا یدید آمد که در رأس آنان «محمود مذهب»، قرار داشت. او در نقاشی از آثـار بهـزاد تأثير پذيرفته بود.

#### **22-گزینهی«۱»**

(ارغوان عبدالملكي)

.<br>بنیادگ<sup>ی</sup> ک

(کارگاه صنایع دستی بافت، صفقههای ۱۰ و II)

قالی پازیریک به همراه اشیایی دیگر، از درون مقبرهی یکی از شاهزادگان سکایی بـه صورتی غیرمنتظرہ، نسبتاً سالم کشف گردید. این قـالی کــه مربــعشــکل اســت و در موزهی آرمیتاژ روسیه نگهداری میشود به عنوان روانداز اسب مورد استفاده قرار میگرفته است. نکتهی حائز اهمیت در این قالی، علاوه بر قدمت آن، نتایج حاصل از بررسی نقوش آن است. نقش قالی متشکل از پنج حاشیهی پهن و باریک است. ایـن حاشیهها متن قالی را با نقش گلهای هشتپر در بر گرفتهاند. حاشیهها با نقوشی از حیوانات افسانهای بالدار، ردیفی از سواران بر روی اسب، گلهای هشت پر هماننـد متن و گوزنهای خالدار شکل یافته است.

مشابهت بسیار بین نقوش قالی پازیریک و نقوش برجای مانده از دوران هخامنشـیان در نقش برجستههای تخت جمشید، نظر جملهی کارشناسان را در انتساب ایـن قـالی به سرزمین ایران جلب نموده است. به ویژه، قدمت ۲۵۰۰ سـالهی قـالی پازیریـک و دلایل مستحکمی که محل بافت آن را به ایران منتسب مینماید، اهمیت خاصی بـه آن بخشيده است.

قالی پازیریک با پشم و به روش گرمی متقارن بافته شده است و تعداد گـرههـای آن ۴۶۰ گره در یک دسی متر مربع است. لذا از نظر کیفیت بافت میتواند مورد توجـه قرار گیرد. طرح و رنگ به کار رفته در بافت یازپریـک نشـانهای آشـکار از پیشـرفت طراحی و رنگرزی در گذشتهی دور قالیبافی ایران است. از طرفی با توجه به سطح و کیفیت بافت پازیریک، کارشناسان چنین ارزیابی میکنند که بایستی حـداقل هـزار سال تجربهی بافتن در پشت سر بافت قالی پرزداری چون قـالی مـذکور (پازیریـک) وجود داشته باشد. (آزمون غير حضوري)

#### **23- گزینهی«2»**

(ارغوان عبدالملكي)

(آشنایی با مکاتب نقاشی، صفمهی ۱۶– نگارگری)

چون نقاشان دربار عباسی اغلب از دیگر سرزمینها آمـده بودنـد، بـه همـین جهـت سنتها و شیوههای مختلفی از جمله بیزانسی یا ایرانی را در نقاشیهای کتب عهـد

هنر

(َلتَابِ آبِي)

(إرغوان عبدالملكي)

(رقيه ممبي)

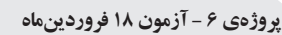

عباسی میتوان مشاهده کرد. همین چنـدملیتـی بـودن هنرمنـدان دورهی عباسـی موجب شده است که آثار این دوره را تحت عنوانی چون مکتب بـینالمللـی عباسـی قراردهند. در این مکتب میل به واقعگرایی نسبی، بیشتر از سـرزمین و سـنتهـای بیزانسی و مسیحی الگو برداری شده بود. اما گاهی اوقـات نشـانههـایی از پوشـاک و موضوعات عربی همراه با ترکیببندیهای مرسوم در عهد ساسانی نیـز در آثـار ایـن دوره به چشم میخورد.

#### **24-گزینهی«4»**

(آشنایی با مکاتب نقاشی، صفعهی ۴۰- نگارگری)

در نقاشی،های مکتب اصفهان، تأکید بـر عنصـر خـط و بـه خصـوص اهمیـت یــافتن قلم گیریهای پیچان و پر تحرک دیده میشود.

۲۵-گزينهي«۴»

(کارگاه صنایع دستی فلز، صفقهی ۸۸)

استاد «محمدرضا پوشیده نـامجو»، از ۱۰ سـالگی فراگیـری قلمزنـی را نـزد اسـتاد علاقهمندان شروع كرد. سپس تحت نظارت استاد دهنوي آن را ادامـه داد. ۱۵ سـاله بود که قلمزنی را به طـور مسـتقل آغـاز کـرد. در سـال ۱۳۴۷ بـه اسـتخدام وزارت فرهنگ و هنر - میراث فرهنگی کنونی- درآمد و تاکنون در این سـمت مشـغول بـه كار است. او آثاري را با تلفيق روش و نقوش دوران ساساني، صفوي و سلجوقي خلـق کرده است. این آثار زیبا و نفیس در موزهی بهارستان و میراث فرهنگیی نگهـداری میشود. از ابتکارات استاد نامجو در هنـر قلمزنـی روش بـه کـارگیری و اسـتفاده از قلمها، در اجرای نقوش خط و خوشنویسی است.

گزینهی «۳» معرّف سبک تندیسسازی «محمود دهنوی» و گزینــهی «۱» ویژگــی آثار «محمود دهنوی» است.

#### **24-گزینهی«3»**

(آشنایی با میراث فرهنگی و هنری ایران، صفقهی ۶۹)

درویش خان، بنیانگذار جریان آهنگسازی در موسیقی ایران است. ابتکار فرم ییش درآمد، تلخیص ردیف قدما، ایجاد شیوهای لطیـف در تـارنوازی و ســهتـارنوازی، ساختن أهنگهايي در فرمهـاي مختلـف موسـيقي ايرانـي، تأسـيس كـلاس تعلـيم موسیقی (و جداگانه برای خانمها) و اضافه کردن سـیم ششـم بـه تـار از اقـدامات درويش خان است.

# **۲۷-گزینهی«۴»**

(آشنایی با مکاتب نقاشی، صفقهی ۶۰- نگارگری) آثار حسین بهزاد بر اساس مکتب اصفهان بنا شده است ولی توجه به حالات طبیعی اندام افراد، سایهپردازی، کاهش ریزه کاریها و انتخاب مضامین جدید و گاه موضوعات معاصر از ویژگیهای آثار اوست. او رعایت نسبی اصول کالبدشناسـی را از هنر اروپایی و رنگ پردازی تکفام را از نقاشی قدیم چینی به عاریت گرفت. در آثار او معمولاً مایههای مختلفی از یک رنگ در کـل تصـویر حکـمفرماسـت و تعـدد رنگـی چشمگیری دیده نمیشود.

صفحهی: ۷

۲۸- گزینهی«۴»

(ارغوان عبدالملكي)

.<br>بنیادگی درشی که

(ارغوان عبدالملكي)

(تاریخ هنر موان، صفعهی ۲۰- هنر بین النورین) از گوداً تعدادی تندیس سنگی نشسته و ایستاده باقی مانده است که برخی از آنها با ظرافت تمام ساخته شده و در آنها به کششهای عضلانی بدن توجه شده است. (نگاه به گذشته)

**29-گزینهی«4»** 

(نویر میرسارقی)

(کارگاه صنایع دستی فلز، صفقهی ۲۹)

جام نوازندگان، مربوط به قرن ششم میلادی در مازندران کشف شـده و نقـش چهـار نوازنده در بدنهی آن و نقش یک مرغ در ته آن بـه روش نـیممنبـت، قلمزنـی شـده است. بین نقش رامشگران، نقش یک ردیف قلب از بزرگ به کوچک با قلم فرو بـرده و ترصيع شده است.

**۳۰-گزینهی«۳»** 

(مهشیر مسیبی)

(تاریخ هنر ایران، صفقهی ۸۲ – هنر اسلامی ایران)

شکوفایی عظیم هنرها در سدههای چهارم تا ششم هجری در هنر کتـابآرایـی نیـز تجلی یافته است. تذهیب و خوشنویسی در تزئین کتابت قـرآن مجیـد و همچنـین كاربرد هنر كتابآرايي در آثار ادبى قابل توجه است. در اين زمـان همـهى كتـابهـا دارای جلدهای چرمی نفیس شدند. خوشنویسی هم با ظهور علیبن هـلال، معـروف به ابنبواب که توانست اقلام سته را با نقطه اندازهگذاری کند، رونق و شکوه فراوانی بافت.

هنر

(مطهره آزاری)

(سراسری-ام۱۴)

ر<br>سائاز نامدار)<br>ا

(ساتاز تامرار)

یروژهی ۶ – آزمون ۱۸ فروردین ماه

#### خلاقيت نمايشي

#### **۳۱-گزینهی«۴»**

(اصول و مبانی نمایش عروسکی، صفعهی ۴۶)

ماپت در اصطلاح به نوعی از عروسک گفته میشود که سر آن از دو نیم کره تشکیل شده است که در ناحیهی فک به هم متصل است.

Muppet اصطلاحی است که «جیم هنسون» نمایشگر عروسکی آمریکایی از دو کلمهی marionette و puppet که هر دو به معنی عروسک نمایشی است بهوجود آورده است. معادل این کلمه در زبان فارسی «مروسک» بر وزن عروسک است که توسط آقای جواد ذوالفقاری پیشنهاد شده است.

#### **37-گزینهی«۴>**

(اصول و مبانی نمایش عروسکی، صفمهی ۱۶) اجرای صحنههای طولانی مبتنی بر کلام و بدون عمل با عروسک دستکشی مشکل است و از تحرک و زیبایی نمایش میکاهد، بنابراین در بازی با این نوع عروسک باید از مکالمات طولانی و یا قرائت اشعار که حرکت و عمل چندانی به همراه ندارد خودداری کرد. توصیه میشود که از این نوع عروسک در اجرای نمایشهای کمدی بیشتر استفاده شود، زیرا حرکت عروسک همان حرکت دست آدمی است و این نوع حرکات در اجرای کمدی بسیار مورد توجه بیننده قرار میگیرد.

#### **3- گزینهی«3**\*

(اصول و مبانی نمایش عروسکی، صفعهی ۸۵)

واسطههای رنگی برای ملایم تر شدن نور منبع نوری در تئاتر استفاده میشود. این واسطههای رنگی نوعی طلق یا فیلترهای رنگی هستند که با قرار دادن آنها جلوی منبـع نور میتوان نور را به رنگهای مختلف درآورد. این طلقهـا طیـف رنگـی وسـیعی دارنـد. معمولاً در نمایش عروسکی از رنگ&ای صورتی روشن یا زرد روشن استفاده میشود.

#### **۳۴-گزینهی«۱»**

(اصول و مبانی نمایش عروسکی، صفمهی ۸۸)

نمایش سایه نمایشی دوبعدی است. این عروسکها اغلب به صـورت نیمـرخ سـاخته میشود تا کمبود بُعد سوم آن جبـران شـود. بـا توجـه بـه دوبعـدی بـودن نمـایش،

حالتهای مختلف عروسک (نشسته، خوابیده، ایسـتاده،...) و ماننـد قـرار گـرفتن در چپ و راست پرده سایه نیاز به ساختن چندین عروسک برای یک شخصیت دارد.

صفحهي؛ ٨

#### **۳۵-گزینهی«۳»**

(اصول و مبانی نمایش عروسکی، صفعهی ۲) به طور کلی می توان عروسکها را با پنج عنوان و کارکرد شناخت: عروسکهای آئینی: بت، تمثال مذهبی و … عروسکهای آئینی- نمایشی: تکم، بزشکار، چمچهخاتون، بوکه بارانی و … عروسکهای نمایشی: مبارک، پهلوان کچل و … عروسکهای بازی: اسباببازیها عروسکهای کاربردی: کولهپشتیهای عروسکی، جارختی عروسک و …

#### **۳۶-گزینهی«۴»**

(مطهره آزاری)

.<br>بنيادىمى تىموزىك

(نوپر میرمبارقی)

(اصول و مبانی ماسک و گریم، صفقهی ۱۲)

از شش قرن قبل از میلاد، صورتک در تئاتر یونان باستان جایگاه والایی داشته است. «تسپیس» را پایهگذار نمایش تراژدی و مبتکر صورتک و چهرهپردازی میشناسند. بعد از «تسپیس»، «فرینوخوس» صورتکهای مختلفی برای زنان و مردان ساخت.

در یونان باستان، افراد بدبخت و دردمند با موهای تیره، افراد سعادتمند و شادمان با موهای بور، شخصیتهای مکار با موهای سرخرنگ، افراد بخیل و حسود با موهای کوتاه و شخصیتهای قوی و سالم با موهای پر و مجعد شناخته میشدند.

همچنین صورتکهای سفید یا رنگپریده دلیل ضعف و بیماری بود. صورتک سرخ تیره را پیامآوران به چهره داشتند، تا برافروخته و هیجانزده به نظر آیند. شکل پیشانی به دقت ترسیم میشد: پیشانی پهن و کشیده به معنای تیرگی فکر و اندیشه بود و پیشانی صاف، شادی و سرور و سادگی را میرساند.

#### **3- گزینهی«2»**

(ایمان رضایی)

#### (اصول و مبانی ماسک و گریم، صفقههای ۷۴ و ۲۵)

موهای بلند که تا روی گوشها آمده، سبیل بلند باریک، صورت بدون ریش، موهـای سر که اغلب به وسیلهی نواری بر بالای پیشانی مهار شده و این نوار در پشت سر گره می خورد از ویژگیهای آرایش سر و صورت در دورهی اشکانیان است. سـرباز دورهی صفویه سربندی بر سر و صورتی بدون ریش دارد و سبیل بلند رو بـه پـایین او قابـل

هنر

#### يروژهي ۶ – آزمون ۱۸ فروردين ماه

توجه است. در دورهی زندیه افسر با ریش و سبیل متوسط و بدون مـدل خاصـی بـر آن، کلاه بر سر و موهای کوتاه و تا بالای گوش تصویر شده و سرباز پیاده موهای بلند و فر دارد. همچنین در دورهی هخامنشی در آرایش مو، سر و صورت آنها موی بلنـد فردار و ریش و سبیل فردار به خوبی دیده میشود.

(ارغوان عبدالملكي)

(اصول و مبانی نمایش عروسکی، صفعهی ۱)

**3- گزینهی«۱»** 

در دورههای پیش از تمدن رومیها، یعنی در تمدن یونان، عروسک نقش و اثر «رمزی- جادویی» داشت و در نمایشهای آئینی به اشکال مختلف مورد استفاده قرار میگرفت. جادوپزشکان و درمانگران ساحر از کاربرد آن برای «برونفکنی» خشم، مهر و … استفاده میکردند.

#### **39- گزینهی«2»**

(رانش فنی تفصصی یویانمایی، صفعهی ۵)

استودیو دیزنے در طراحے شخصیتها تلاش مے کرد که هـر کـدام هویـت و ویژگیهای رفتاری خود را داشته باشند. آنها معتقد بودنـد مخاطـب هنگـامی یـک شخصیت را میپذیرد که بتواند آن را باور کند و غیر ممکنترین رفتارهایش را عادی قلمداد کند. همین نگاه موجب پیدایش مفهومی شد که به واقع گرایی دیزنی معروف است. البته اين به معناي تقليد عين به عين واقعيت نيسـت بلكـه مقصـود، شــناخت کامل و درست واقعیت و عبور از آن در جهت اثرگذاری پویانمایی است. J UUU (نگاه به گذشته)  $\sim$   $\sim$ 

#### **۴۰-گزینهی«۲»**

(اصول و مبانی ماسک و گریم، صفمهی ۳۶) در چهرهپردازی نمایش کاتاکالی، برای دیوصفتان از ریش قرمز، استفاده میکنند.

#### خلاقيت موسيقي

۴۱-گزينهي«۱»

(مقمر قاسمی عطائی) (شنافت سازهای ارکستر سمفونیک ا، صفقههای ۳۱ و ۳۲) برای استفاده از چوب آرشه از عبارت col legno استفاده می کنیم کـه خـود دو نوع battuto (ضربه زدن بر سيم) و tratto (كشيدن روى سيم) است. (نگاه به گذشته)

#### **4۲-گزینهی«۲»**

(شنافت سازهای ارکستر سمفونیک ۲، صفقههای ۱۰۲ و ۱۰۳) یدال ویبرافون تنها را با طنین تولید می کند. آهنگساز برای نشان دادن این موضـوع بايد از عبارت Let Vibrate يا مختصراً .L.V استفاده و مدت زمان نگهداري پـدال را مشخص كند.

صفحهی: ۹

#### **۴۳-گزینهی«۴»**

(شنافت سازهای ارکستر سمفونیک ۲، صفهههای ۳۵، ۴۲، ۸۷ و ۱۰۵) توبا یک ساز اوت یا فاقد انتقال است، کلارینت باس و گلوکن|شپیل بـه ترتیـب نهـم بزرگ و دو اکتاو با مبدا فاصله دارند، اما ساکسوفون باس دو اکتاو و یـک دوم بـزرگ با نت مبدا فاصله دارد.

## **۴۴-گزینهی«۳»**

(سائاز ئامرار)

(نویر میرصارقی)

(مقمر قاسمی عطائی)

(مقمر قاسمی عطائی)

.<br>بنیادی تهوزشگ

(مقمر قاسمی عطائی)

دقت کنید که انتقال فلوت آلتو چهارم درست به پایین است. بنابراین برای ایـن سـاز در ارکستر باید طوری نت نوشت که این پایین آمـدن را در همـان فاصـله بـا انتقـال تنالیتهی ساز به بالا جبران کرد.

(شنافت سازهای ارکستر سمفونیک ۲، صفعهی ۱۱)

**45-گزینهی«2»** 

(سراسری- ری ام۱۴۰)

ه (شنافت سازهای ارکستر سمفونیک ۲، صفقهی ۴) .<br>فلوت بهطور مؤثري قادر به اجراي ملوديهاي آرام و نتهاي طــولاني اسـت. بــديهي است در قطعات موسیقی، نوازنده وقتی ملودی طولانی و یا نتهای کشیدهای را اجرا می کند باید فرصت نفس گیری داشته باشد. یکی از دلایل وجود دو یـا سـه فلـوت در ارکسترهای امروزی اجرای این افههای صوتی است.

#### **۴۶-گزینهی«۴»**

(فرشاد على نژاد)

(شنافت سازهای ارکستر سمفونیک ۲، صفعهی ۱۲۲)

ماراکاس سازی متعلق به امریکای لاتین است و معمولاً بهصورت جفتی بـهکـار بـرده میشود. در موسـیقیهـای غیرآمریکـای لاتـین معمـولاً از یـک ماراکـاس اسـتفاده میکنند. این ساز معمولاً از چوب یا پلاستیک سـاخته مـیشـود و یـا نـوعی کـدوی خشکشدهی توخالی است که با دانه یا ریگ، پر شـده اسـت. هنگـام نـواختن، آن را تکان میدهند و یا بهآرامی میچرخانند که این دومین حرکت در اجراهای pp بسیار

 $\overline{\phantom{a}}$ 

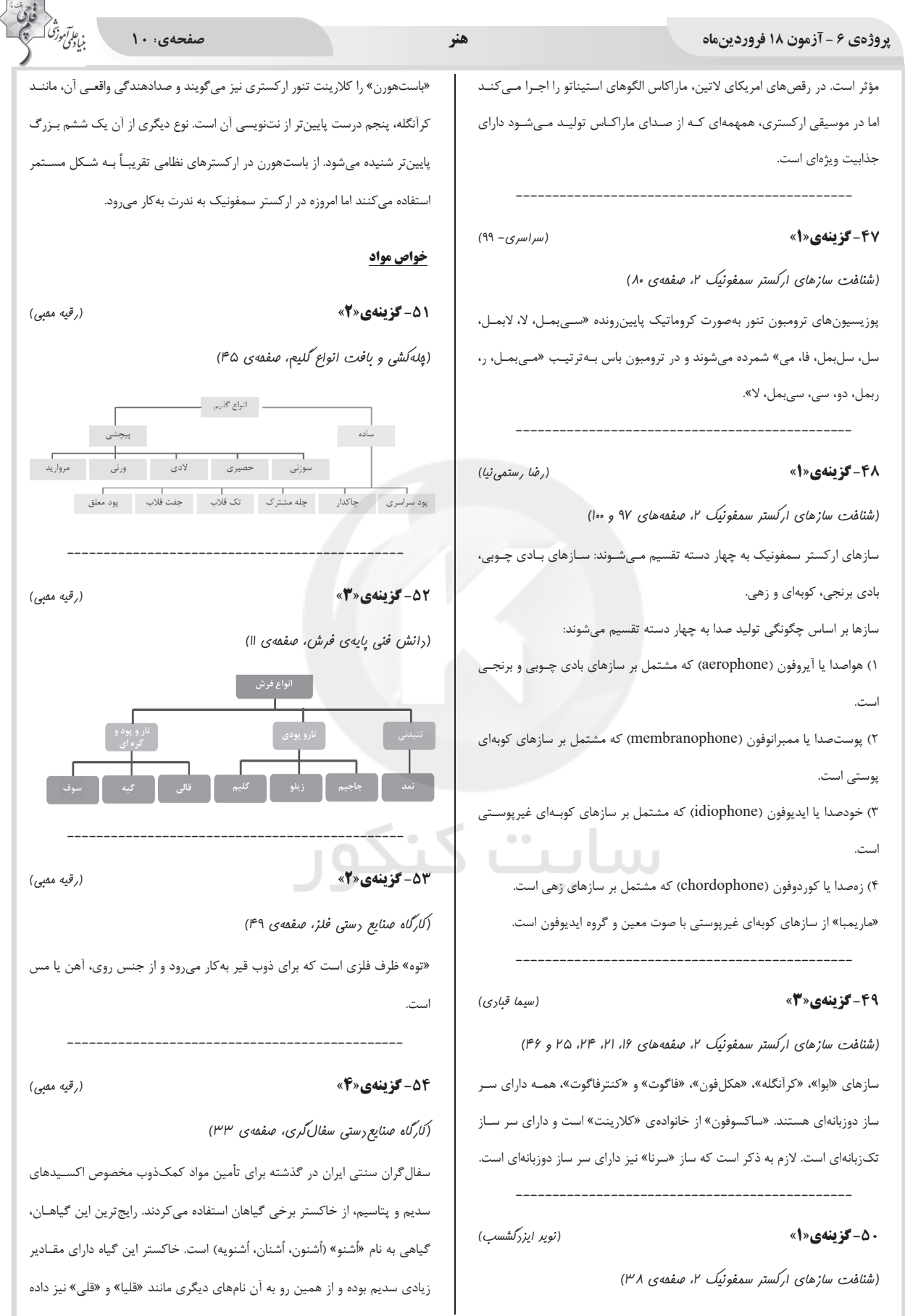

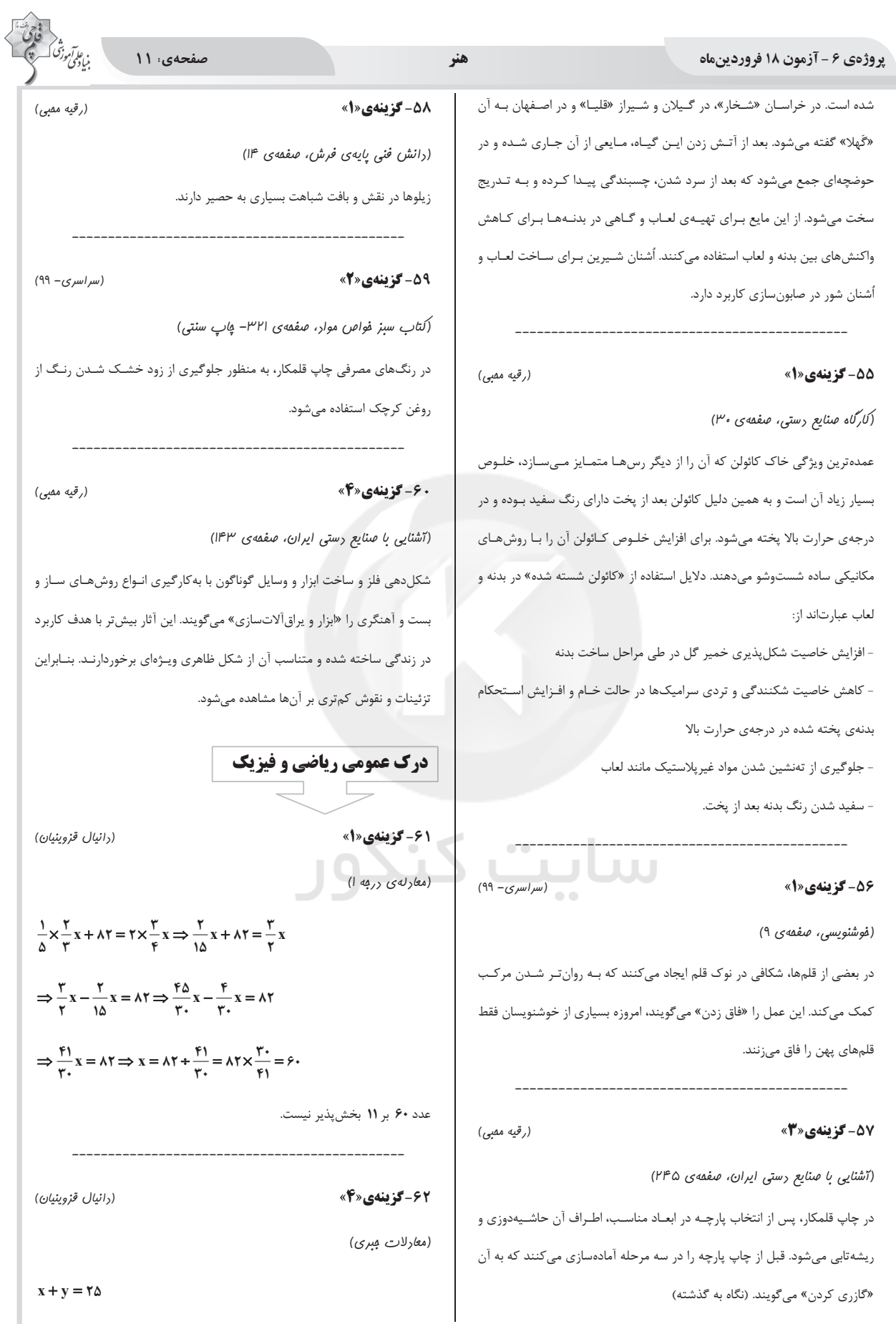

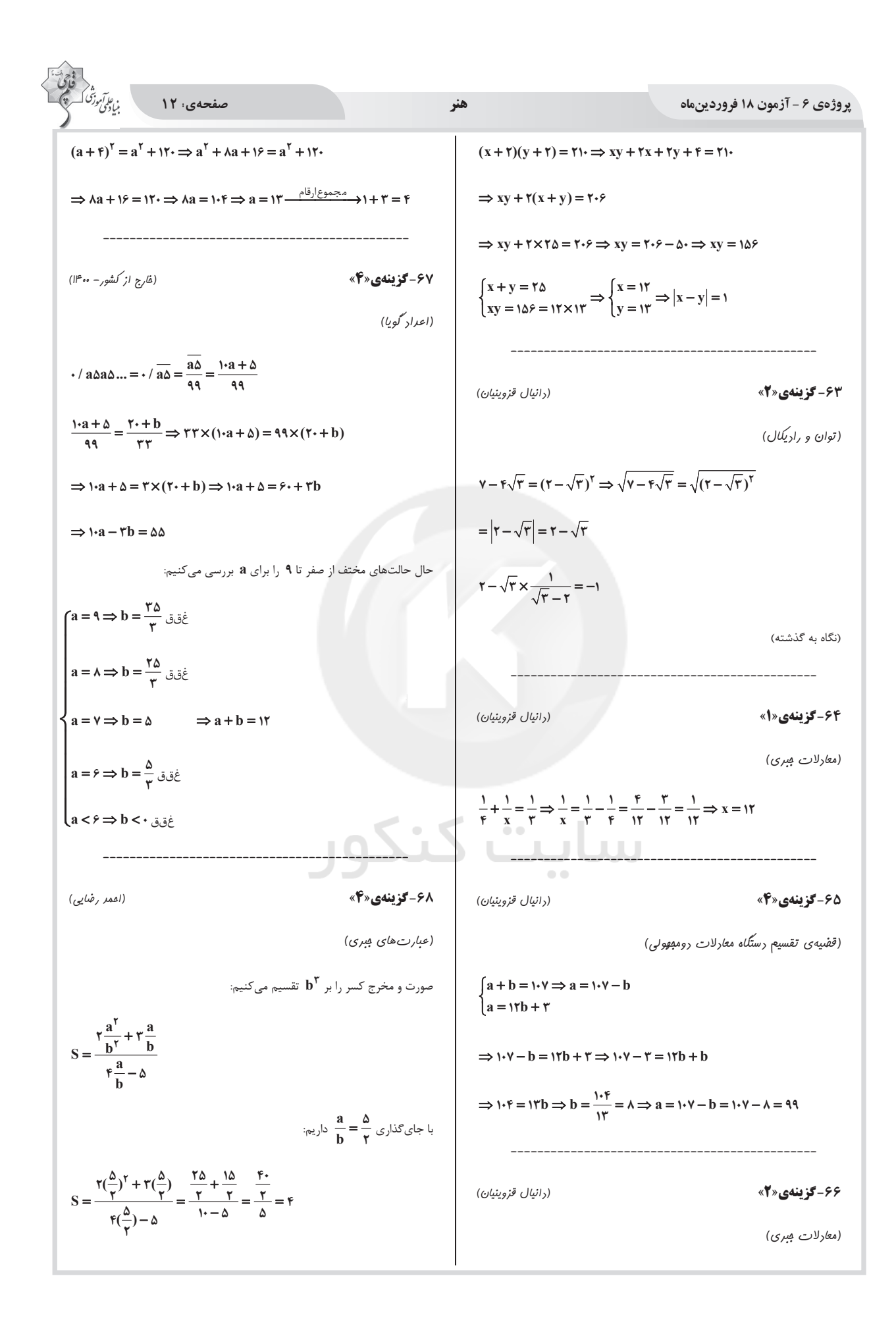

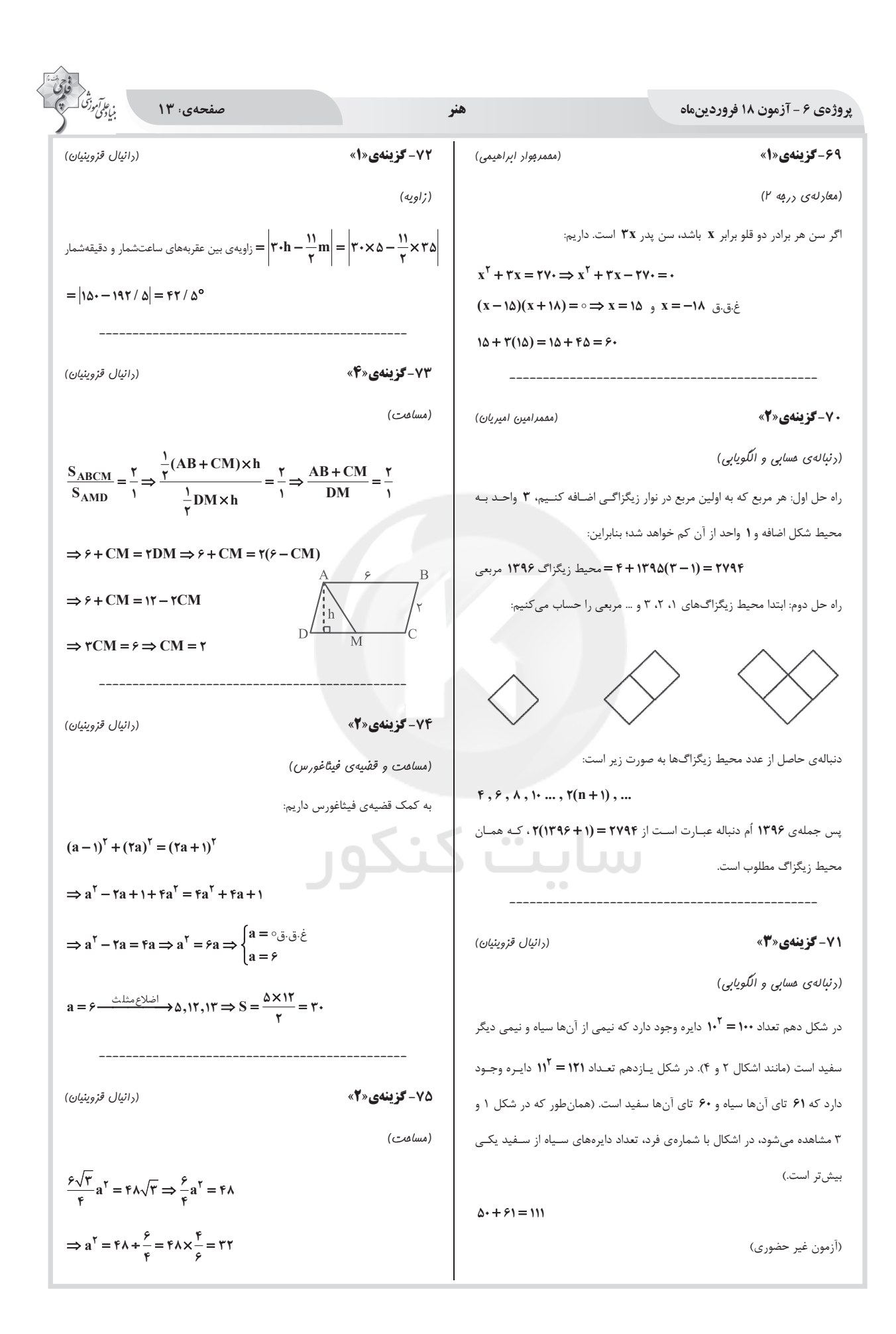

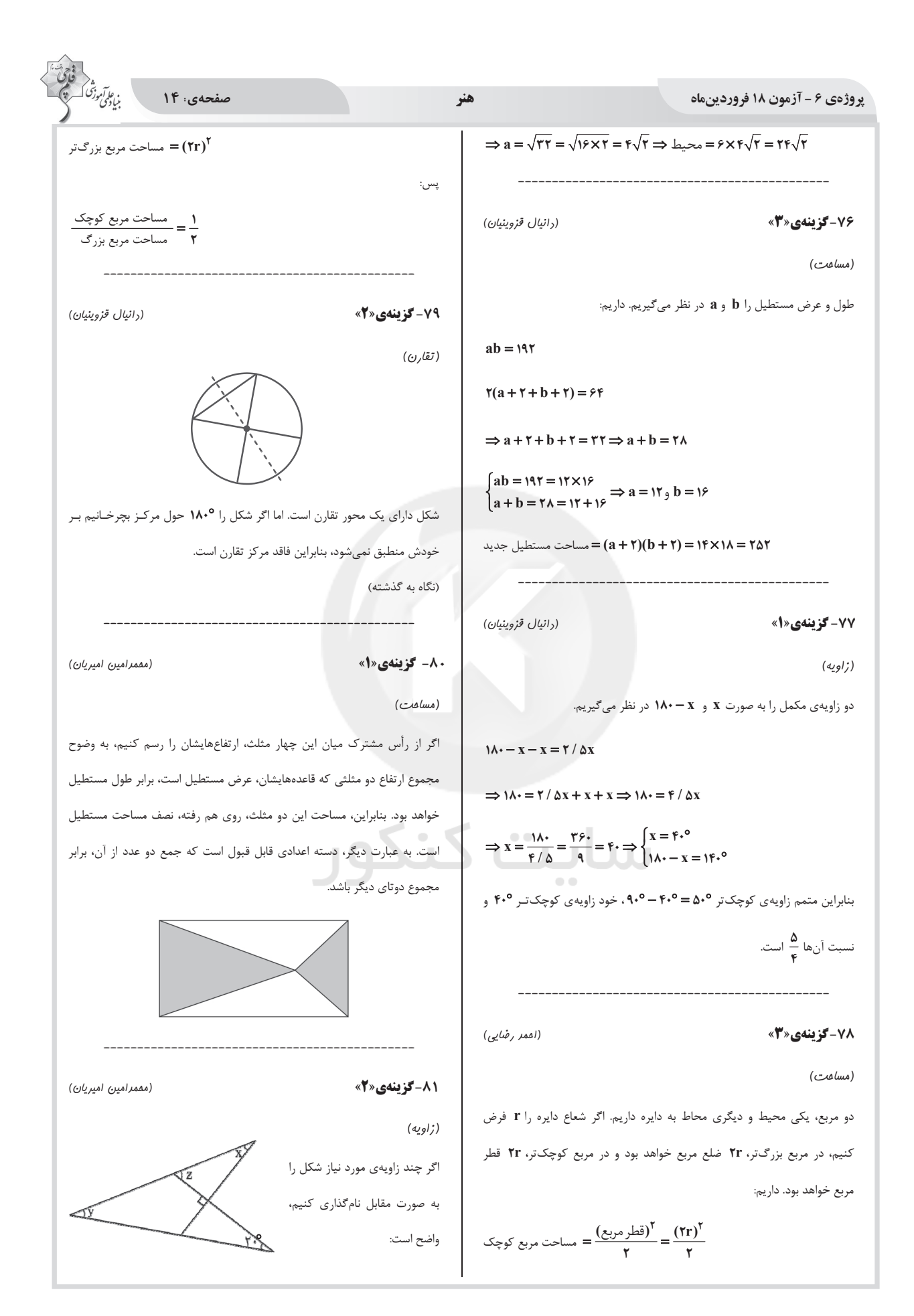

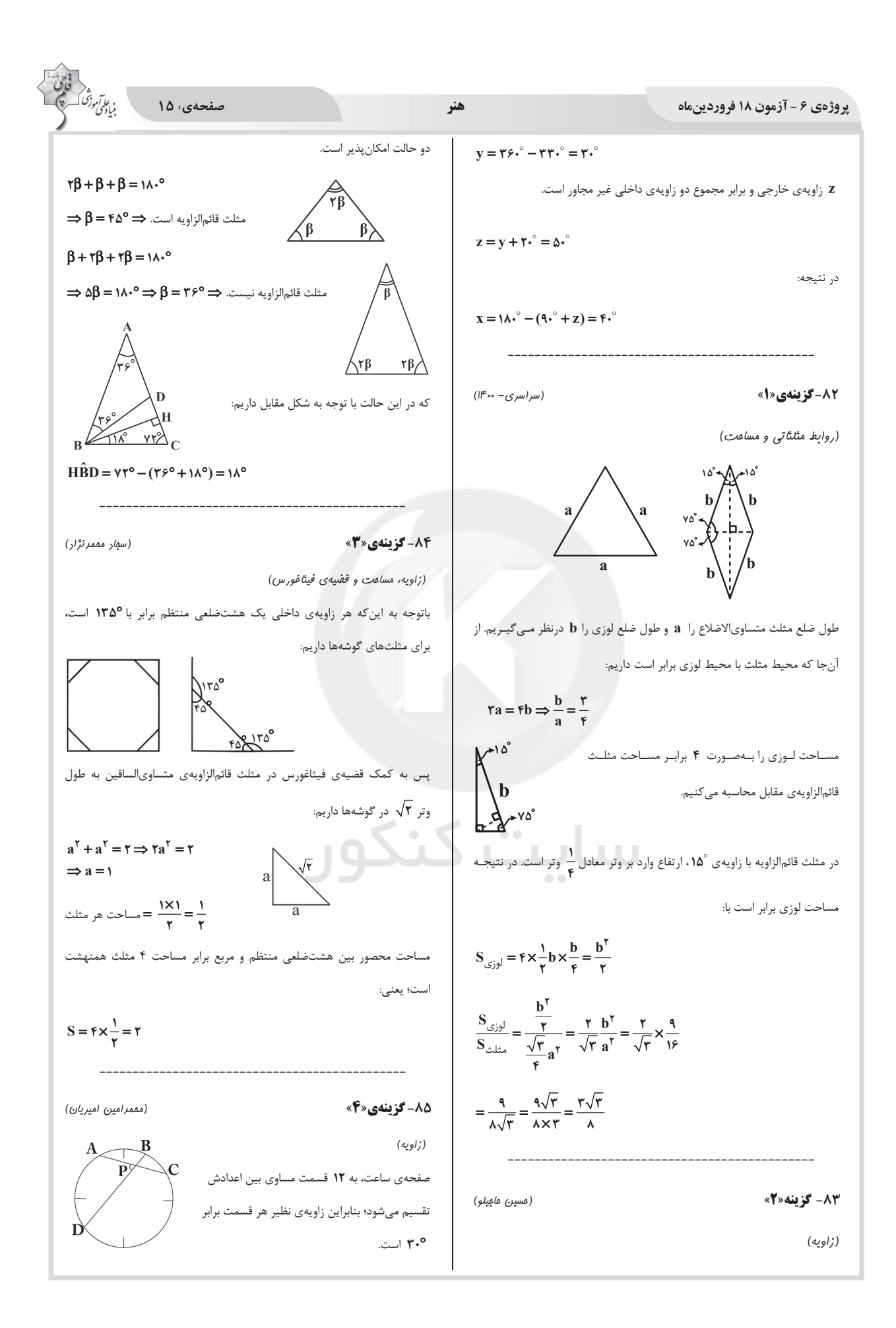

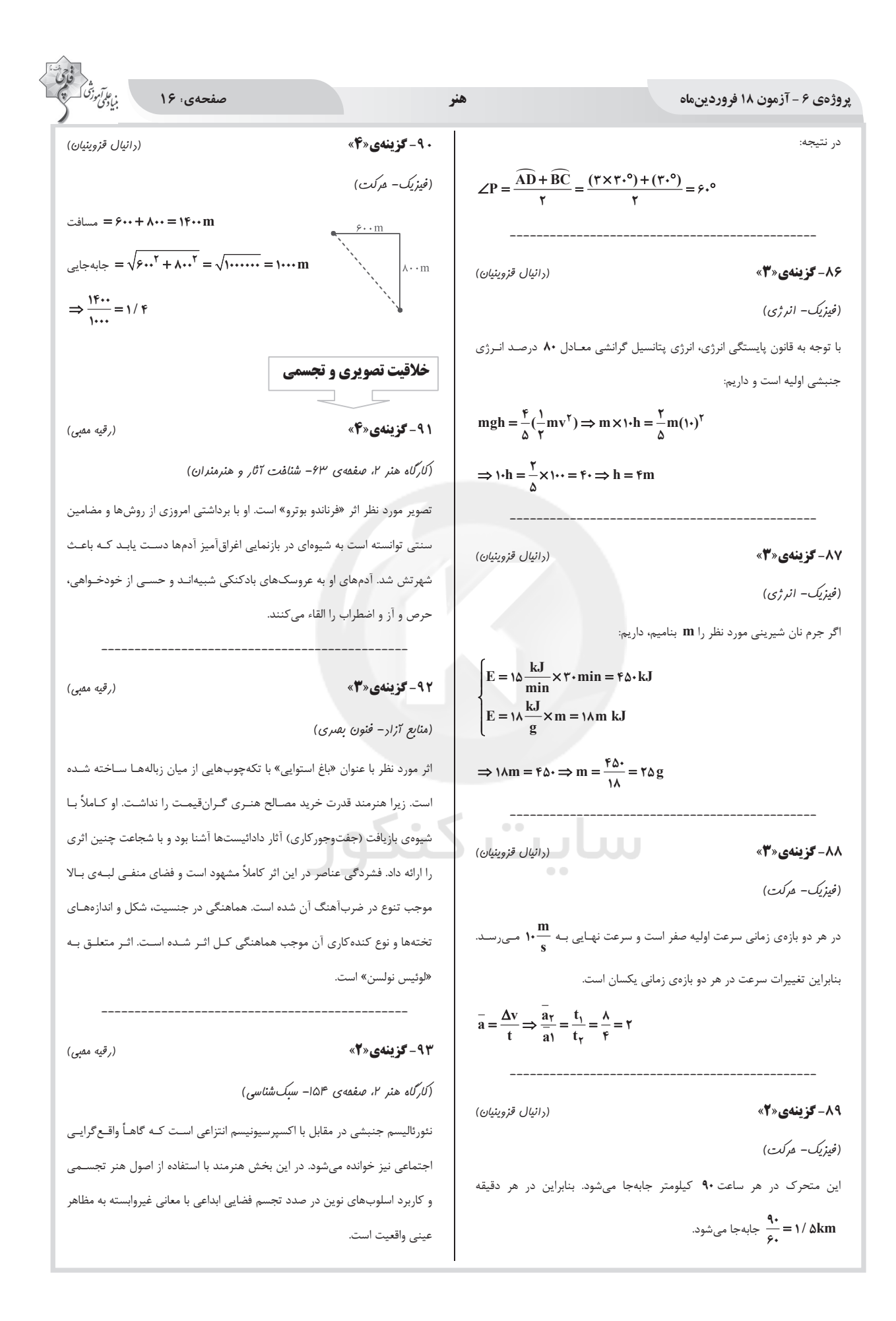

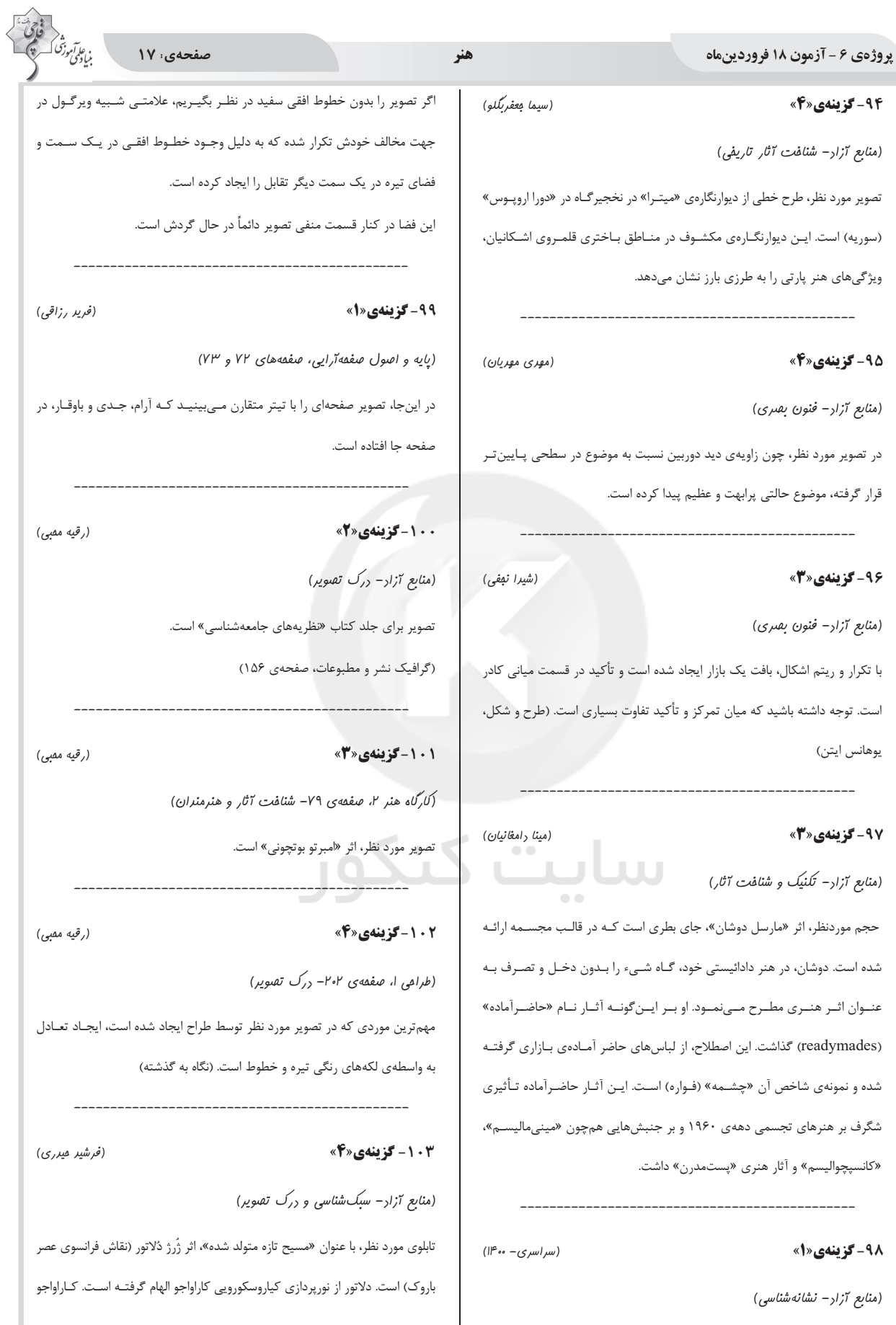

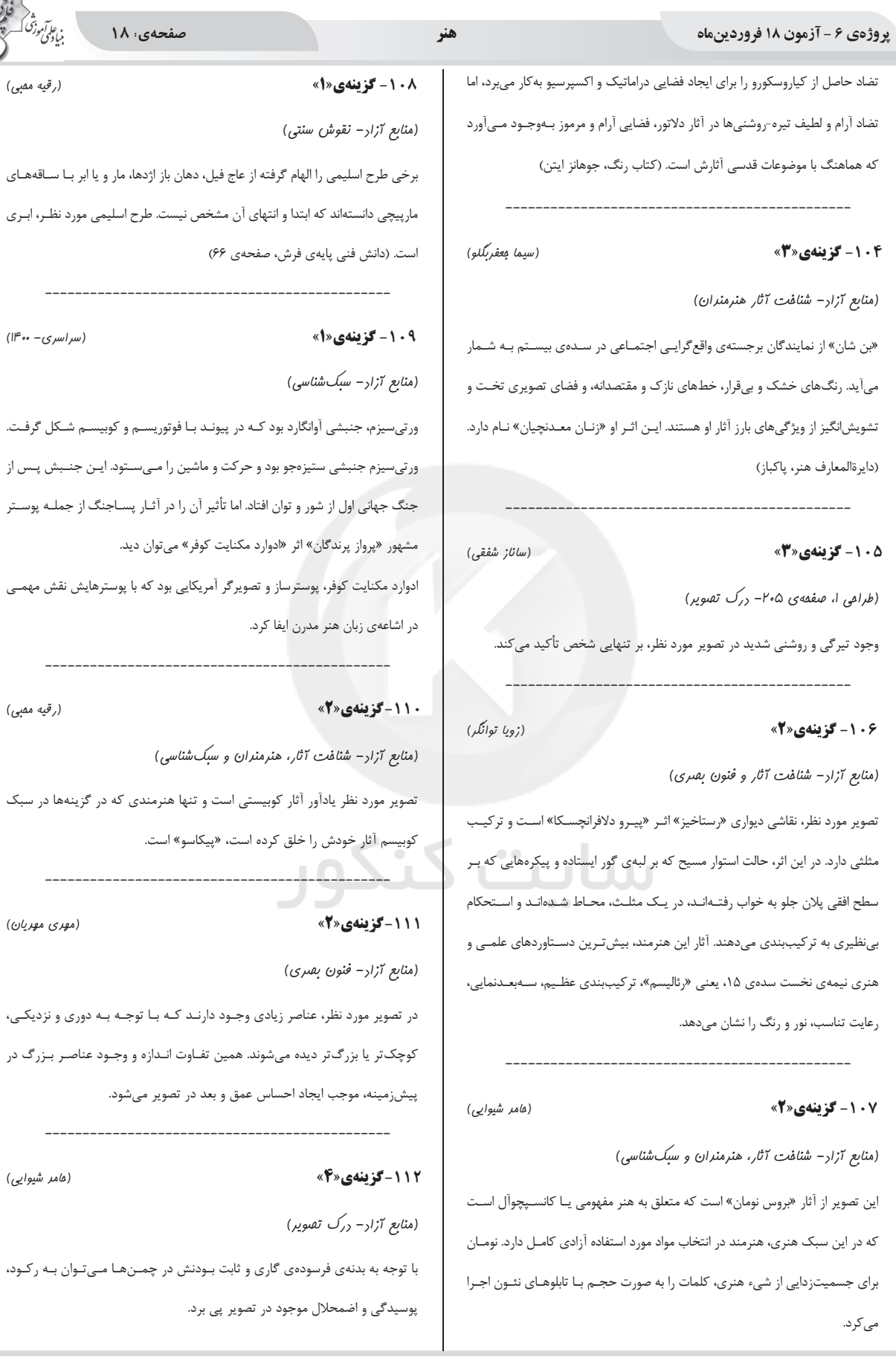

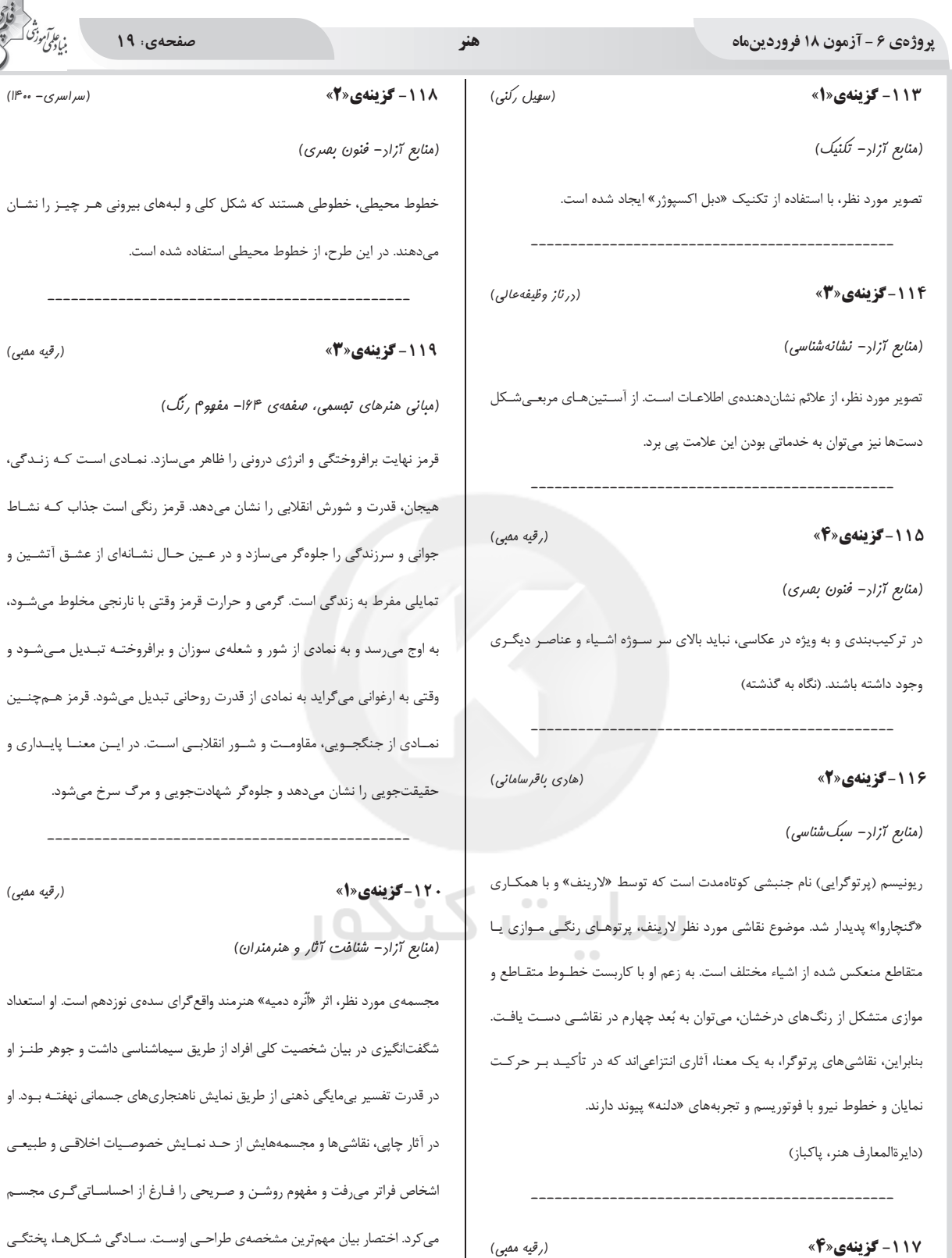

(کارگاه هنر ۲، صفقهی ۱۵۶– درک تقنویر)

تصویر مورد نظر، خیـزران اسـت کـه نمـاد نجیـب;ادهی چینـی اسـت کـه در روزگـار تنگ دستی و فلاکت خم میشود ولی نمیشکند.

## forum.konkur.in

رنگها، نور و سایهی شدید و قلمزنی راحت از ویژگیههای شـاخص نقاشـی اوسـت. او

مجسمههای گلین کوچکی نیز به عنوان مدل برای کاریکاتورهایش میساخت و به مـدد

تحریف شکلها، خصلتی بیانگر به آنها میبخشید.

پاسخ تشریحی آزمون دانش شناختی 18 فروردین 1402

دانش آموز عزیز!

اگر در آزمونهای قبلی به سواالت آمادگی شناختی پاسخ دادهاید از وضعیت پایه آمادگی شناختی خود بر اساس کارنامه آگاهی دارید. در این آزمون برنامه های حمایتی ما برای تقویت سازه های شناختی ادامه می یابد. این برنامه ارائه راهکارهای هفتگی و پایش مداوم دانش شناختی است. لطفا برای سنجش آگاهی خود به سواالت پاسخ دهید و برای اطمینان از ماهیت راهبردهای آموزشی مورد سوال، پاسخ نامه های تشریحی را مطالعه فرمائید.

.261 کدام مورد را برای مدیریت منابع توجهی مفید می دانید؟ .1 تغییر تکلیف .2 استفاده از زمانسنج برای تمرکز در بازههای زمانی .3 انتخاب محیط مناسب برای مطالعه .4 همه موارد

**پاسخ تشریحی: پاسخ 4 صحیح است. مطالعه و انجام صرفا یک تکلیف منجر به یکنواختی و خستگی می شود، بنابراین برای مدیریت منابع توجهی بهتر است که در طول روز فقط بر روی یک تکلیف متمرکز نشوید. همچنین استفاده از زمان سنج برای تعیین بازه های زمانی استراحت، به افزایش بازدهی و مدیریت مناسب منابع توجهی کمک می کند. بدیهی است که محیط مناسب مطالعه که به دور از سر و صدا و عوامل پرت کننده ی حواس باشد نیز برای مدیریت توجه مان مفید است.**

.262 برای تمرکز بیشتر روی یک موضوع درسی کدام گزینه را مفید می دانید؟ .1 تعیین بازه زمانی مشخص برای مطالعه .2 تعیین محتوای مشخص برای مطالعه .3 هر دومورد .4 نمی دانم **پاسخ تشریحی: پاسخ 3 صحیح است. بودجه بندی کردن مطالب قبل از شروع مطالعه و تعیین بازه زمانی برای** 

**مطالعه ی هر مبحث مشخص برای نظم ذهنی و در نتیجه مدیریت توجه و تمرکز برای مطالعه ی موضوع های درسی مفید است.**

> .263 کدام گزینه مانع تمرکز برای مطالعه می شود؟ .1 تمرکز روی یک فعالیت در لحظه .2 فواصل استراحت با تنفس عمیق .3 در دسترس بودن وسایل ارتباطی .4 همه موارد

**پاسخ تشریحی: پاسخ 3 صحیح است. وسایل ارتباطی )مثل گوشی، تبلت و...( جزو عوامل پرت کننده ی حواس هستند و در دسترس بودن آنها حین مطالعه مانع تمرکز می شود. زمانی که در حین مطالعه از این وسایل استفاده می کنید و برای مثال شبکه های اجتماعی را چک می کنید، به علت جذابیتی که این شبکه ها دارند،**  منابع توجهی شما درگیر آنها می شوند، در نتیجه هم متوجه گذر زمان نمی شوید و ممکن است مدت زمان **زیادی را صرف گشتن در این شبکه ها کنید و هم کندن توجهتان از آنها و دوباره درگیر شدن با مطالب درسی و متمرکز شدن روی آنها برایتان دشوار خواهد شد.**

.264 کدام مورد را برای به خاطرسپاری یک لیست مفیدتر است؟ .1 یادگیری مبتنی بر معنی .2 یادگیری مبتنی بر وزن/قافیه .3 یادگیری مبتنی بر شکل ظاهری کلمات .4 فرقی ندارد. **پاسخ تشریحی: پاسخ 1 صحیح است. درک معنی و ایجاد ارتباط بین مطالب مختلف از راهبردهای مهم برای به خاطرسپاری مطالب است. سطح پردازش اطالعات بر اساس معنی ع میقتر است که موجب ماندگاری بیشتر آن می شود.** 

.265 کدام مورد در خصوص اثر خواب بر یادگیری صحیح است؟ .1 خواب مناسب، قبل از یادگیری، برای یادگیری ضروری است. .2 خواب موجب تثبیت اطالعاتی که قبال یادگرفتهایم می شود. .3 خواب اثری بر یادگیری ندارد. .4 مورد 1 و 2 **پاسخ تشریحی: پاسخ 4 صحیح است. خواب مناسب هم قبل از یادگیری برای تمرکز و توجه ضروری است، چون در صورت خستگی بازدهی برای یادگیری کاهش می یابد و هم از طرف دیگر خواب بخاطر وقفه و استراحتی که ایجاد می کند منجر به پردازش و تثبیت اطالعاتی می شود که یاد گرفتهایم.** 

.266 کدام مورد برای استفاده از نشانههای محیطی برای یادگیری درست است؟ .1 مفید است و باید مطالب را وابسته به این نشانهها حفظ کرد. .2 مفید است اما باید وابستگی به این نشانهها را به تدریج کم کرد. .3 نشانههای محیطی اثری بر یادگیری ندارد. .4 نمی دانم **پاسخ تشریحی: پاسخ 2 صحیح است. به طور کلی استفاده از نشانههای مختلف برای یادگیری مفید است اما باید توجه داشت که بعد از اینکه مطلبی یادگرفته شد، وابستگی به این نشانهها کم شود تا یادآوری منوط به** 

.267 راه حلهای متفاوت در چه زمانی بیشتر به ذهن می رسند؟ .1 در زمان هیجان مثبت به مساله .2 در زمان هیجان منفی به مساله .3 هیجان اثری بر خالقیت ندارد. .4 نمی دانم **پاسخ تشریحی: پاسخ 1 صحیح است. زمانی که با یک مسئله و یا چالش مواجه می شوید، در صورتی که به** 

**College** 

**وجود این نشانهها نباشد و یادگیری به سایر موقعیتها بدون حضور نشانهها نیز انتقال یابد.** 

**مسئله با دید و هیجان مثبتی نگاه کنید و یا به عبارت دیگر نسبت به تجربیات جدید پذیرا باشید، این تجربهی هیجان مثبت کمک می کند تا راهحل های خالقانهتر و متفاوتتری پیدا کنید نسبت به زمانی که با هیجان منفی مثل غم و اضطراب به موضوع نگاه می کنید و دیدتان این است که هیچ راه حلی نمی توان پیدا کرد.** 

.268 کدام مورد در مورد یادگیری مشارکتی صحیح است؟ .1 به دلیل احتمال اشتباه دیگران می تواند ما را به اشتباه بیاندازد. .2 به دلیل بازسازی مطالب توسط دیگران موجب فراگیری بهتر مطالب می شود. .3 اثری بر می زان یادگیری ندارد. .4 نمی دانم **پاسخ تشریحی: پاسخ 2 صحیح است. یادگیری مشارکتی باعث می شود تا مبحث مورد نظر را از دیدگاههای مختلف ببینید و با استفاده از بارش فکری گروهی، راهحل را پیدا کنید که این نوع یادگیری اکتشافی و بازسازی و بیان مطالب از زبان دیگران، منجر به خالقیت و تثبیت بهتر اطالعات می شود.**

.269 کدام گزینه خالقیت را در یادگیری بیشتر می کند؟ .1 پرسیدن از دیگران .2 تالش برای داشتن نگاه غیر واقعی .3 گرفتن بازخورد دیگران .4 همه موارد **پاسخ تشریحی: پاسخ 4 صحیح است. همه موارد در افزایش خالقیت موثر هستند. زمانی که شما با دیگران بحث و گفتوگو می کنید و یا بازخورد می گیرید، باعث می شود تا ایدههای جدیدی به ذهنتان برسد که به افزایش خالقیت کمک می کند. همچنین نگاه کردن به موضوع با دیدی متفاوت نسبت به دیدگاههای روتین نیز در افزایش خالقیت موثر است.**